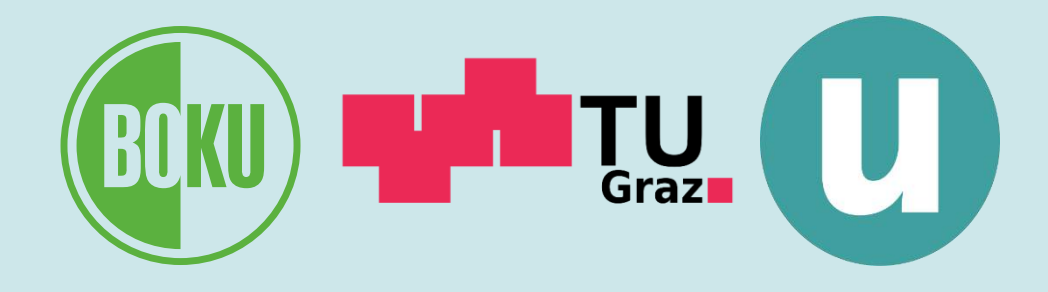

Präsentation im Rahmen des ersten Workshops im Projekt "ClimCalc 3.0" am 24. Mai 2023

Joachim Thaler, BOKU

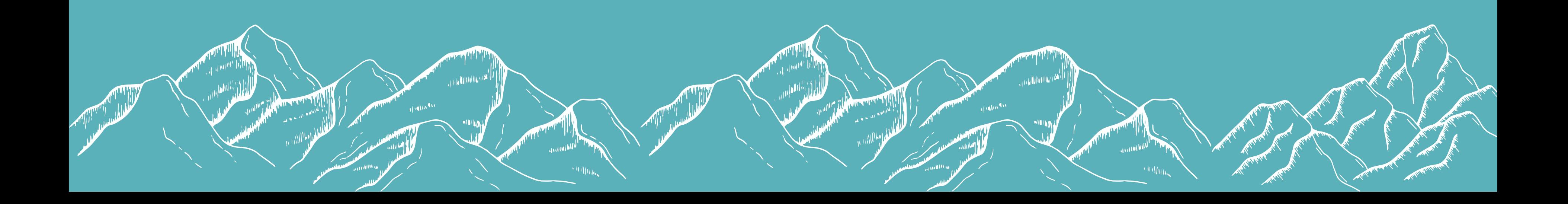

### **Was ist eine Treibhausgasbilanz? (1/2)**

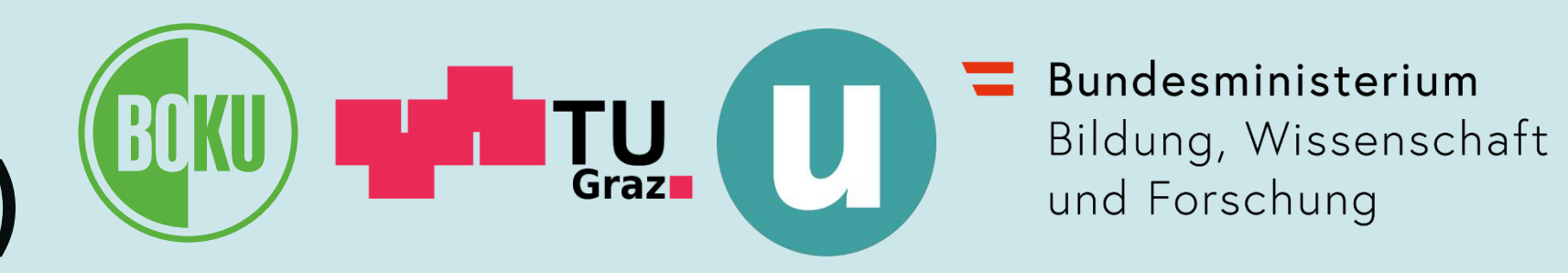

- Summe der Treibhausgasemissionen verursacht durch…
	- Organisation
	- Produkt
- Fokus der Präsentation: THG-Bilanzen für *Organisationen*

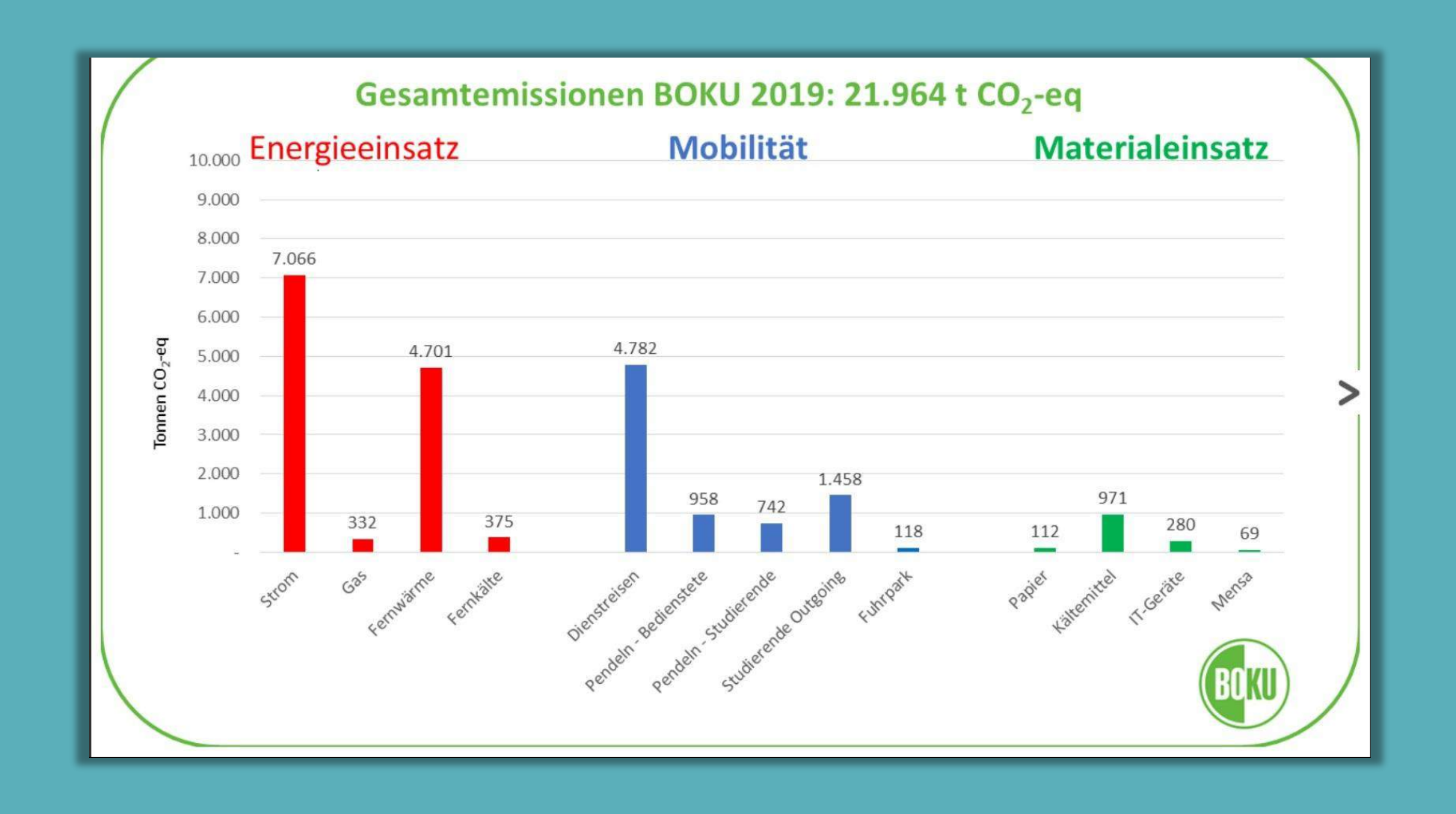

## **Was ist eine Treibhausgasbilanz? (2/2)**

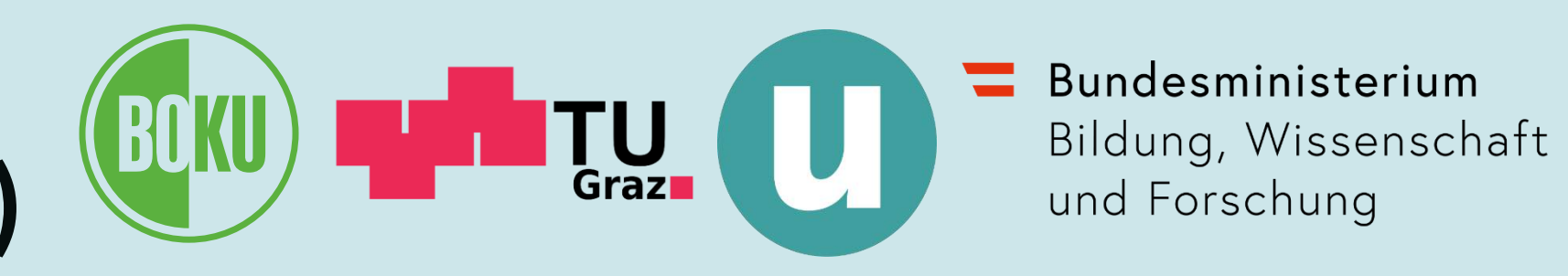

- oft verkürzt "CO<sub>2</sub>-Bilanz" genannt
- Bezugszeitraum: i.d.R. Kalenderjahr
- Einheit: Tonnen CO<sub>2</sub>-Äquivalente
- schlüsselt Emissionen nach unterschiedlichen Quellen auf:
	- Energie
	- Mobilität
	- Materialeinsatz
- Qualitätssicherung durch diverse Standards – z.B. "Greenhouse Gas Protocol" (kostenlos)

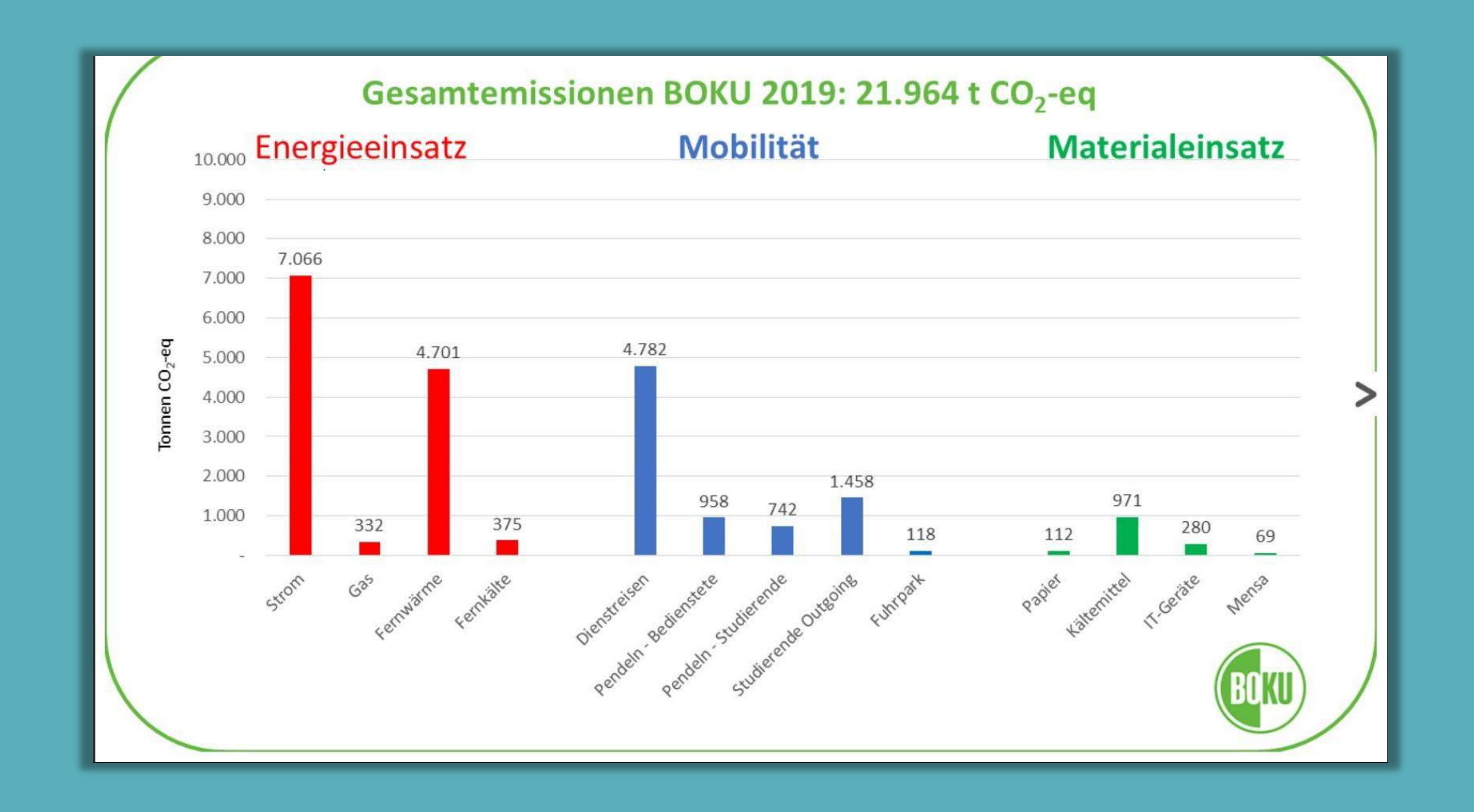

### **Einführung in die Treibhausgasbilanzierung Wozu eine Treibhausgasbilanz?**

- Grundlage für Klimaschutz auf Organisationsebene
- Erhebung des Status Quo → Voraussetzung für…
	- Festlegung von Emissionsreduktionszielen
	- Identifikation von Emissionstreibern bzw. Vermeidungspotenzialen
	- Festlegung von Maßnahmen zur THG-Reduktion
	- Kompensation nicht vermiedener Emissionen

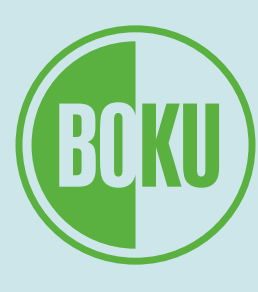

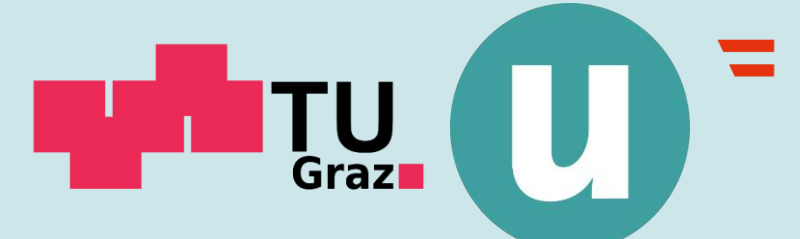

Bundesministerium Bildung, Wissenschaft und Forschung

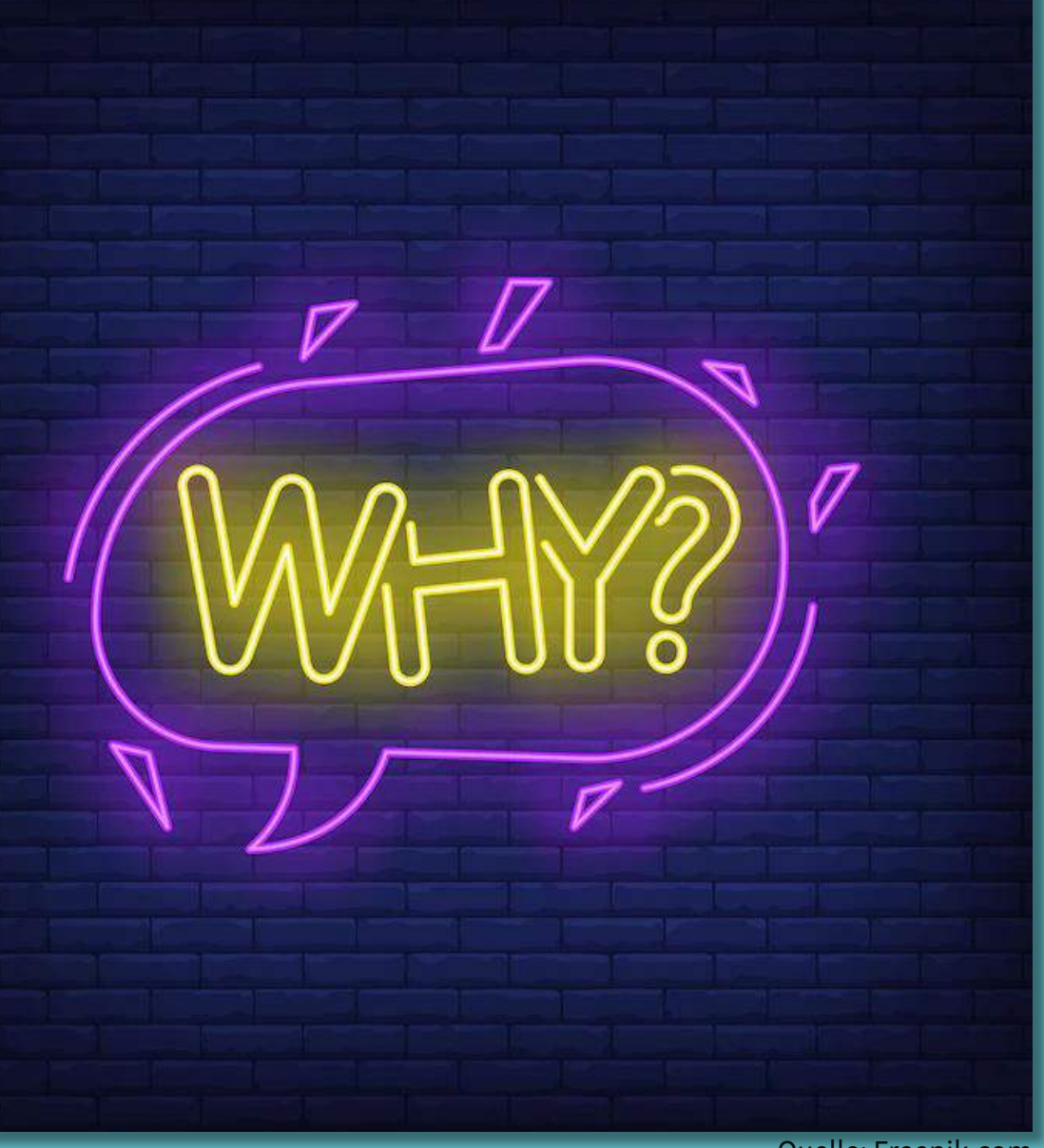

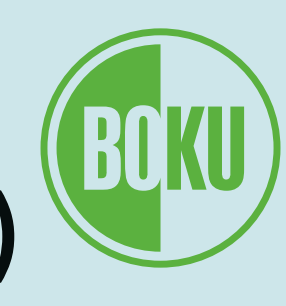

### **Verantwortung von Unis & Hochschulen (1/2)**

- zur Erreichung der Pariser Klimaziele braucht es "all hands on deck" → sämtliche Institutionen müssen ihre Emissionen senken
- Gesellschaftliche Verantwortung als "Dritte Mission" neben Forschung und Lehre
- Vorbildwirkung für andere Institutionen (bei öffentlichen Einrichtungen umso mehr)
- Regierungsprogramm sieht "*Erarbeitung einer Strategie mit einem konkreten Zeitplan für eine klimaneutrale Verwaltung bis 2040*" vor  $\rightarrow$  von Institutionen im "direkten Einflussbereich" der öffentlichen Hand wird besonderes Commitment erwartet

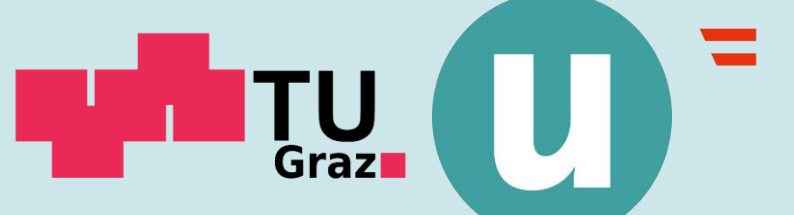

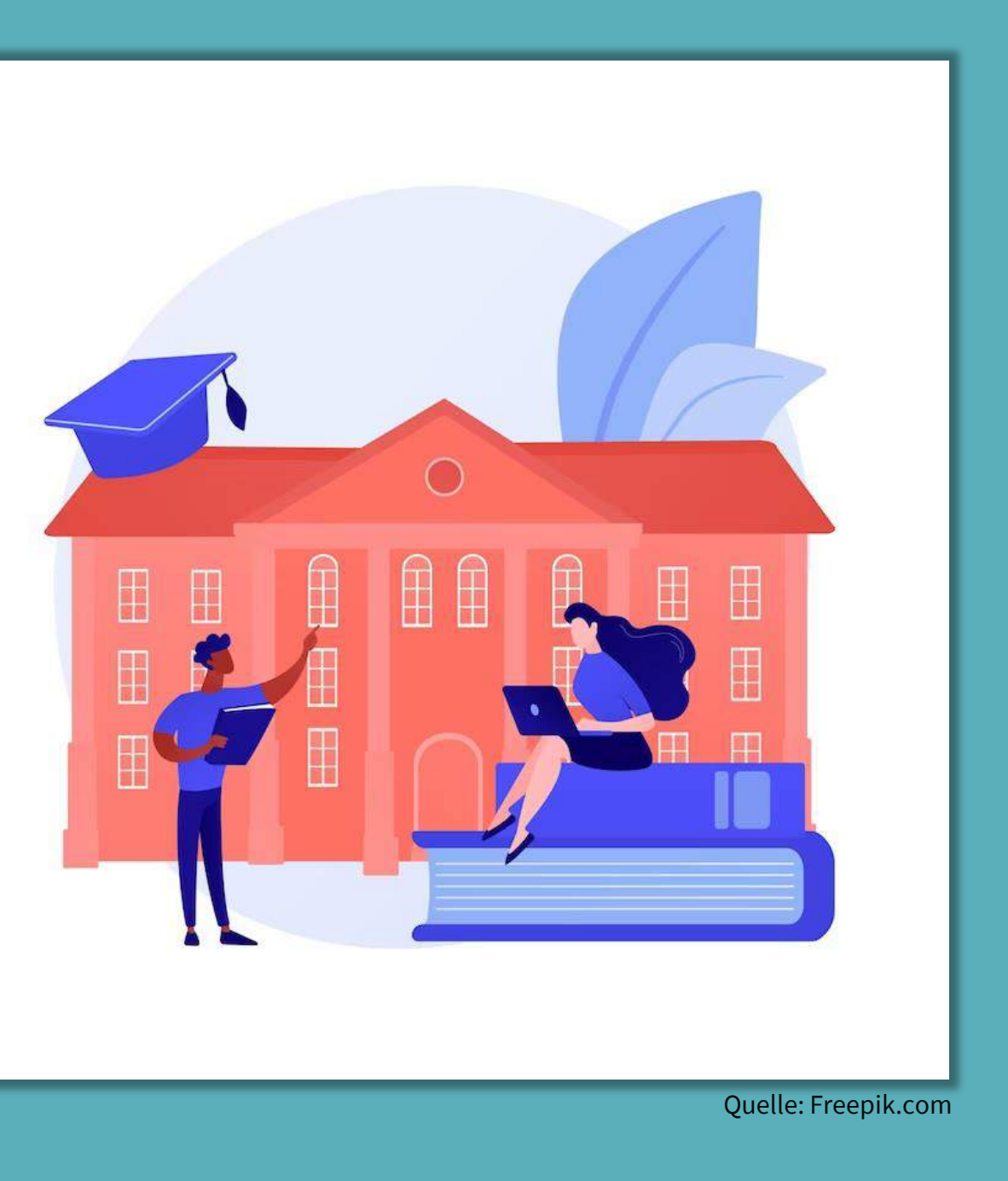

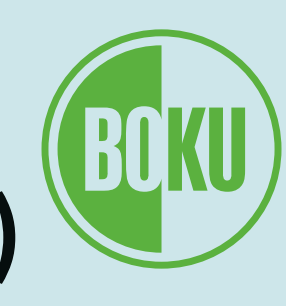

### **Verantwortung von Unis & Hochschulen (2/2)**

- Ausbildung vieler künftiger Entscheidungsträger\*innen → Multiplikatorwirkung
- niederschwelliger Zugang zu unterstützenden Ressourcen:
	- kostenlose Unterstützung & Beratung durch ClimCalc-Projekt
	- Erfahrungswerte zahlreicher Unis & Hochschulen, die bereits bilanziert haben
	- Fazit: keine Ausreden… ;)

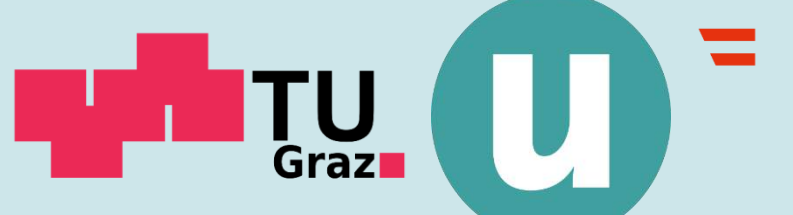

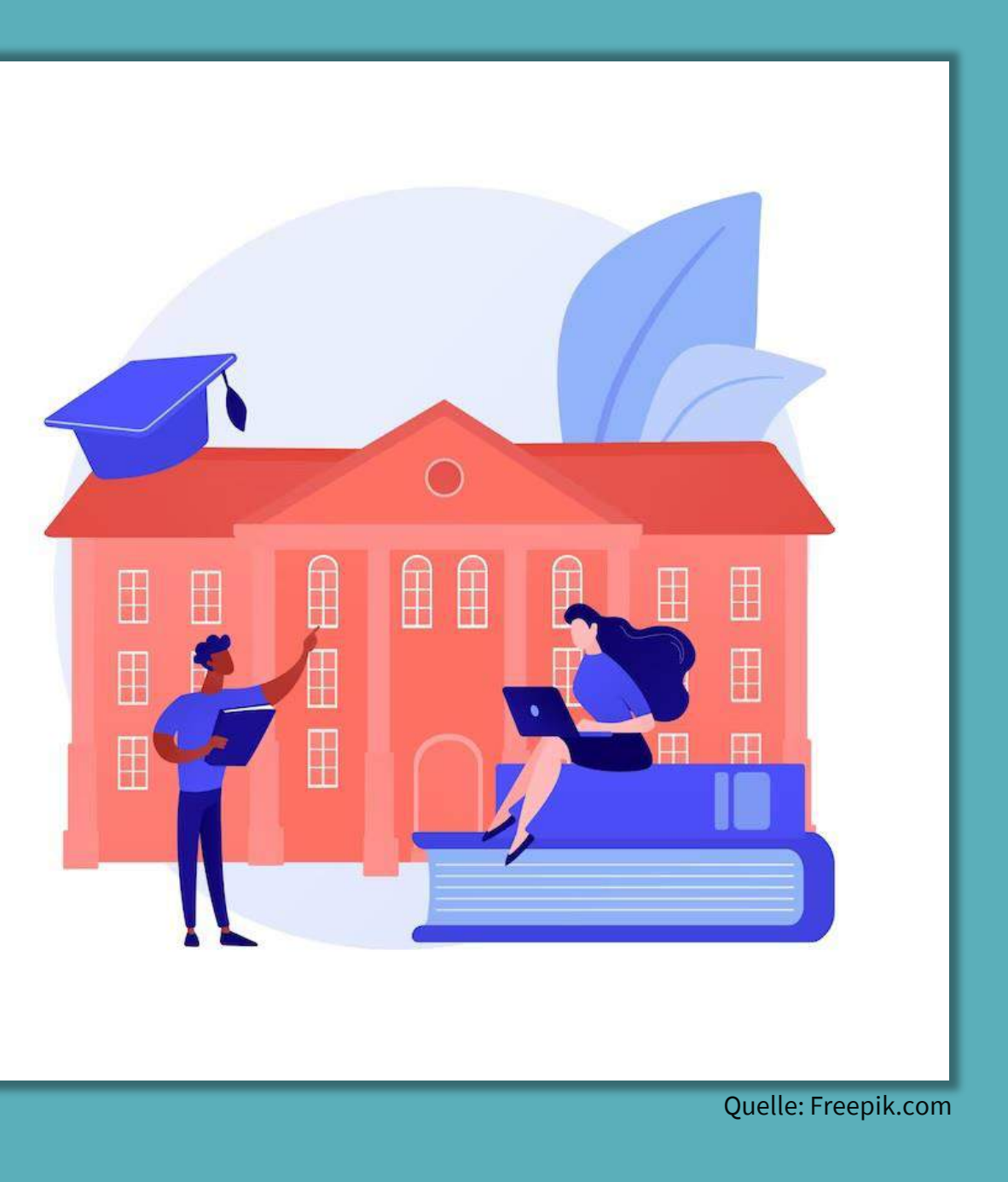

**Einführung in die Treibhausgasbilanzierung Erfasste Arten von Emissionen**

- Scope 1 direkte Emissionen:
	- fallen direkt in der Organisation an
	- Beispiele: Treibstoffverbrauch der Fahrzeugflotte, Gasheizungen
- Scope 2 energiegebundene indirekte Emissionen:
	- entstehen bei Erzeugung von Energie, die von außerhalb bezogen wird
	- Beispiele: Strom, Fernwärme, Fernkälte
- Scope 3 sonstige indirekte Emissionen:
	- Emissionen, die in vor- oder nachgelagerten Stufen der Wertschöpfungskette entstehen
	- Beispiele: Anfahrt vom Wohnsitz zum Arbeitsplatz, Produktion von Gütern, Entsorgung

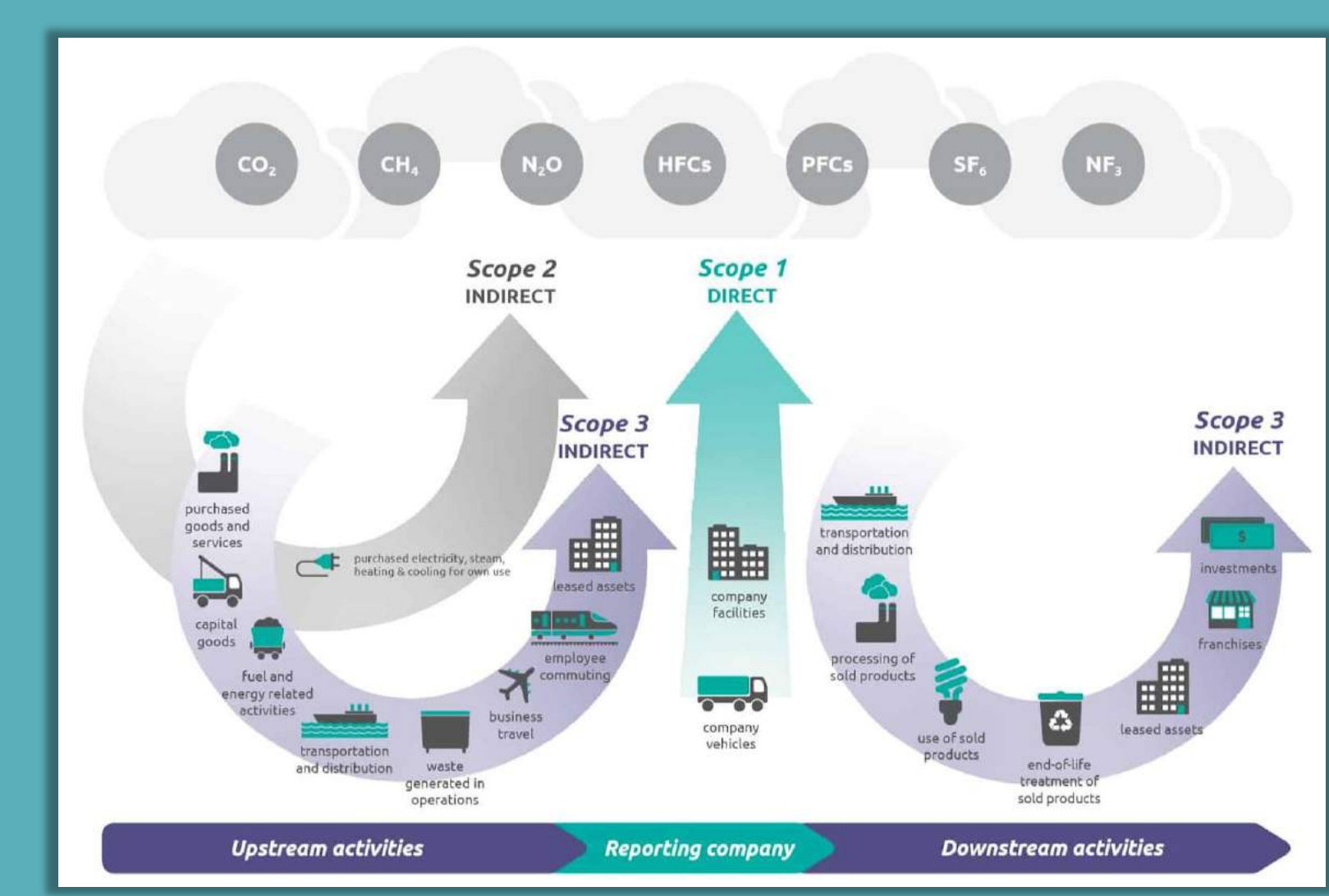

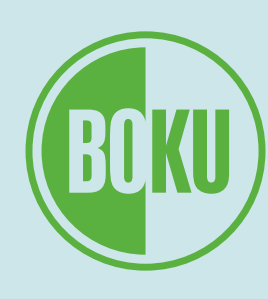

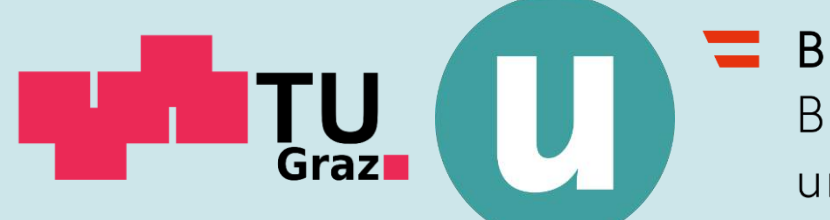

Bundesministerium Bildung, Wissenschaft und Forschung

Quelle: WRI/WBCSD Corporate Value Chain (Scope 3) Accounting and Reporting Standard

**Einführung in die Treibhausgasbilanzierung Systemgrenzen (1/2)**

8

- Systemgrenze = Grenze zwischen berücksichtigten und nicht berücksichtigten Emissionen
- Erhebung sämtlicher Emissionen unmöglich  $\rightarrow$  Auswahl nötig
- Kriterien für Auswahl:
	- Relevanz (> 1% der universitären Gesamtemissionen)
	- Messbarkeit
	- Datenverfügbarkeit
	- Verfügbarkeit belastbarer, nationaler Emissionsfaktoren
	- "Steuerbarkeit" der Emissionen

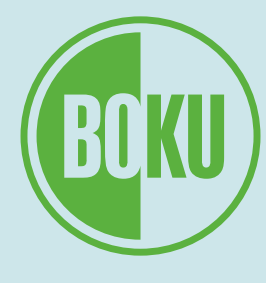

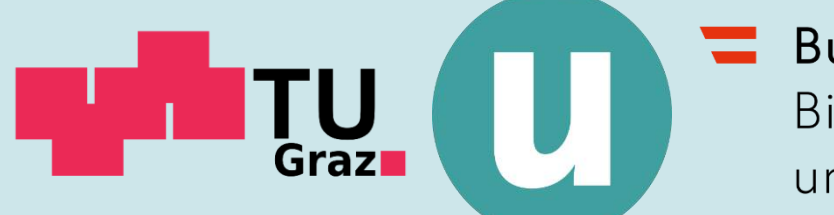

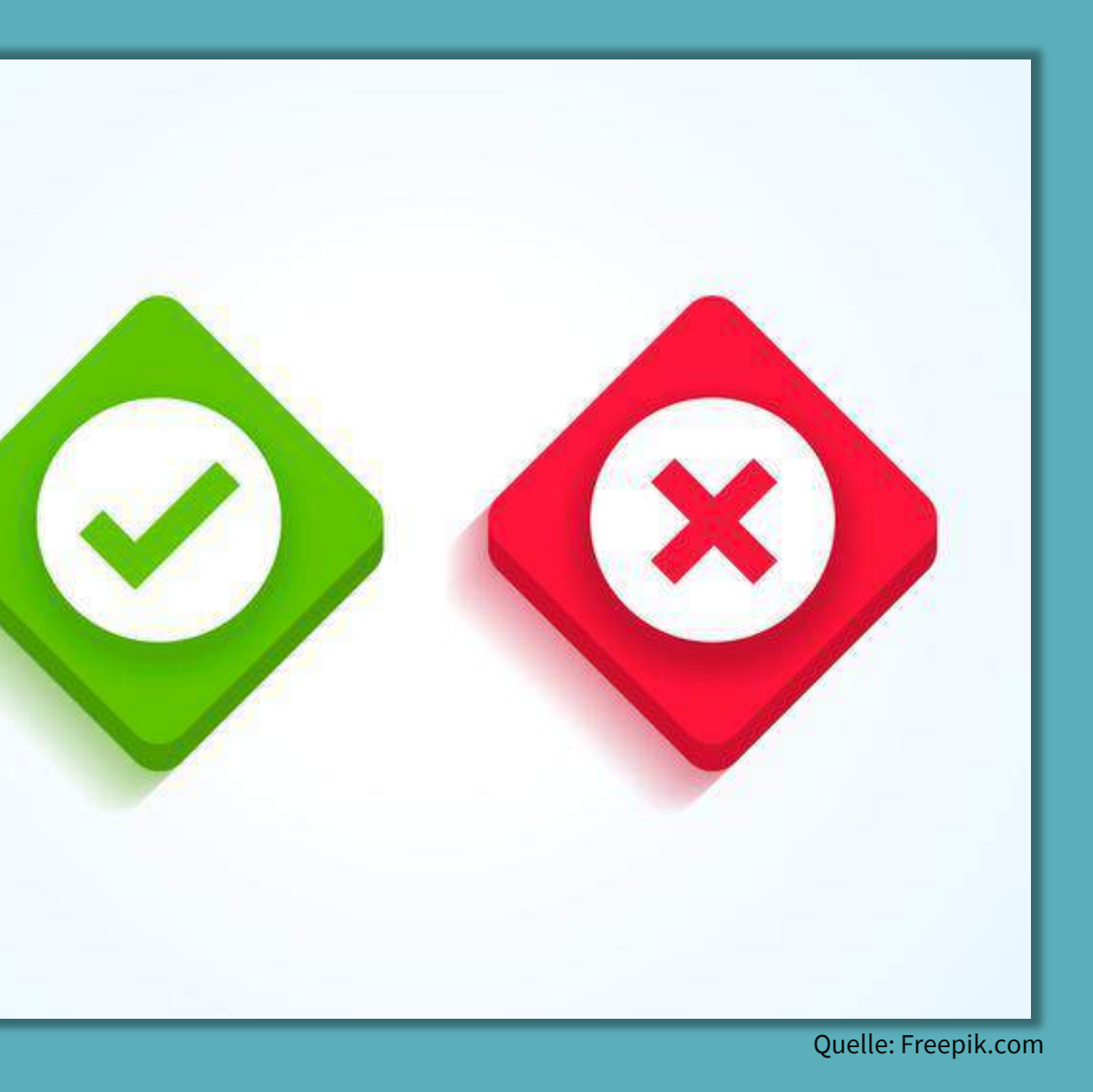

### **Systemgrenzen (2/2)**

- Offenlegung der Systemgrenzen ermöglicht...
	- Abschätzung der Messgenauigkeit
	- Abschätzung, wo Vergleich mit anderen Bilanzen möglich und wo nicht

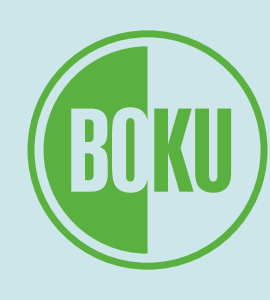

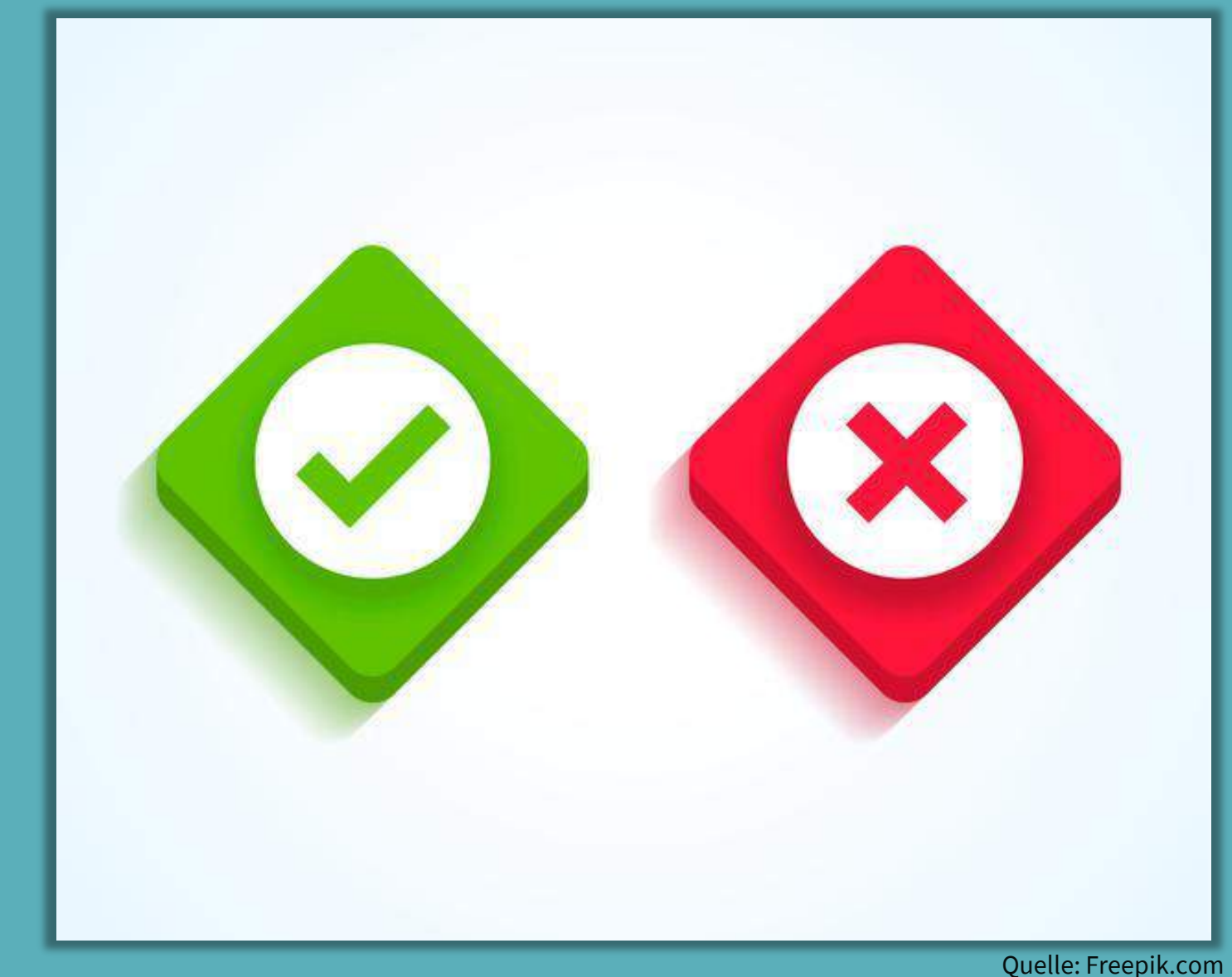

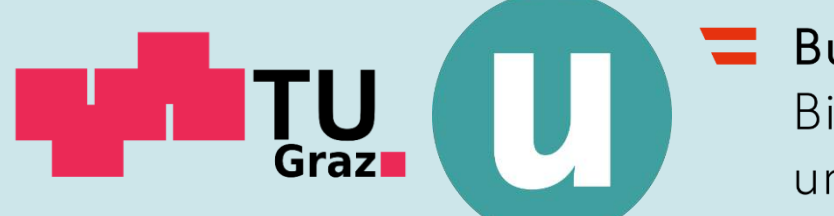

### **Emissionsquellen an Unis & Hochschulen (1/3)**

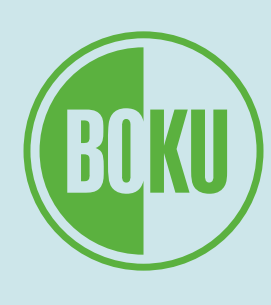

- Mobilität
	- Pendeln (Mobilität zwischen Wohnsitz und Uni bzw. Hochschule)
	- Auslandsaufenthalte
	- eigener Fuhrpark
- Energieeinsatz
	- Strom
	- Wärme
	- Fernwärme
	- Fernkälte
	- Dampferzeugung
	-

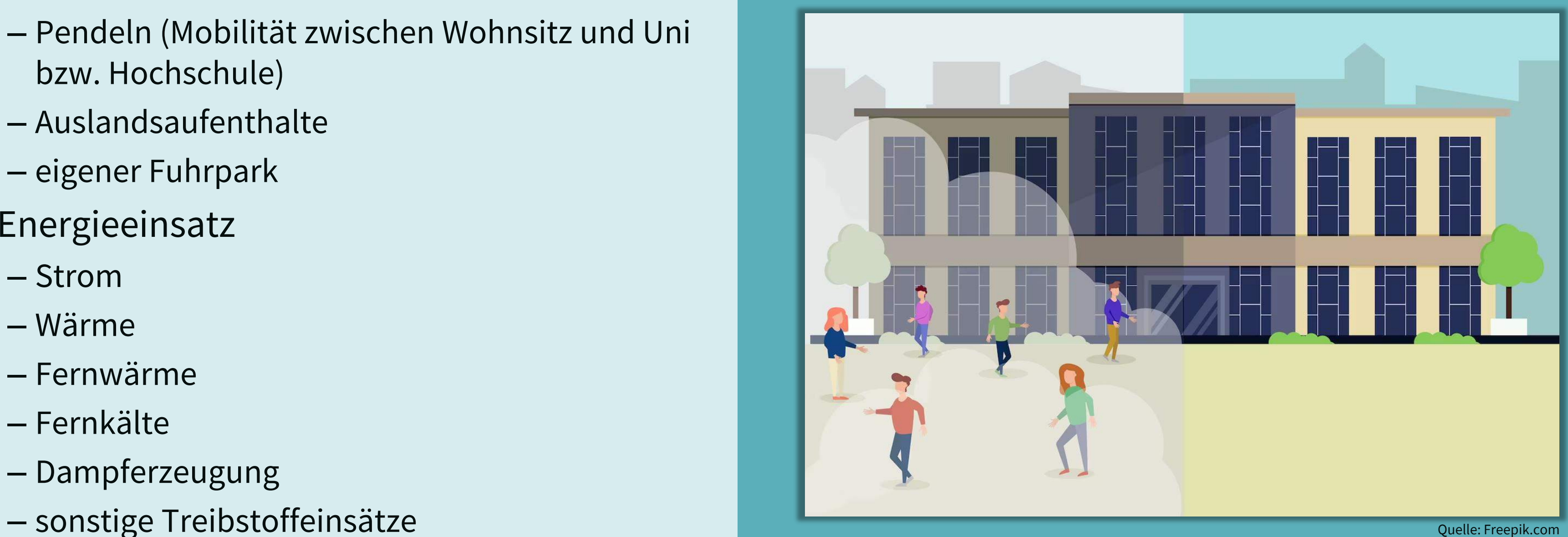

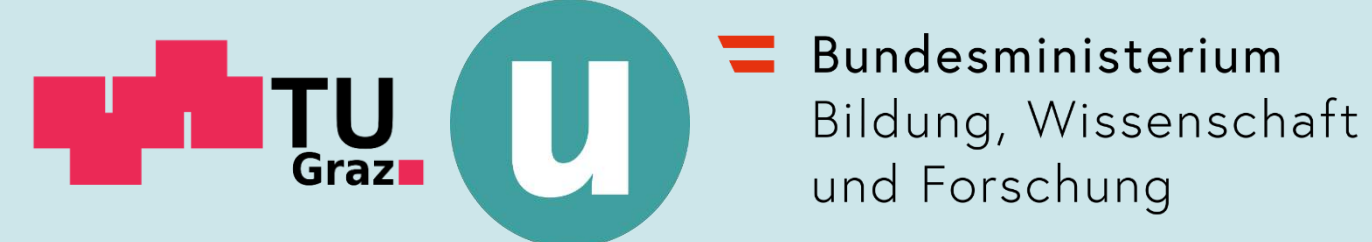

### **Emissionsquellen an Unis & Hochschulen (2/3)**

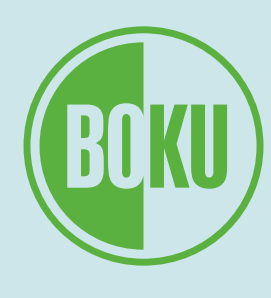

- Materialeinsatz
	- Papier
	- Kältemittel
	- IT-Geräte
	- Lebensmittel (Mensa)

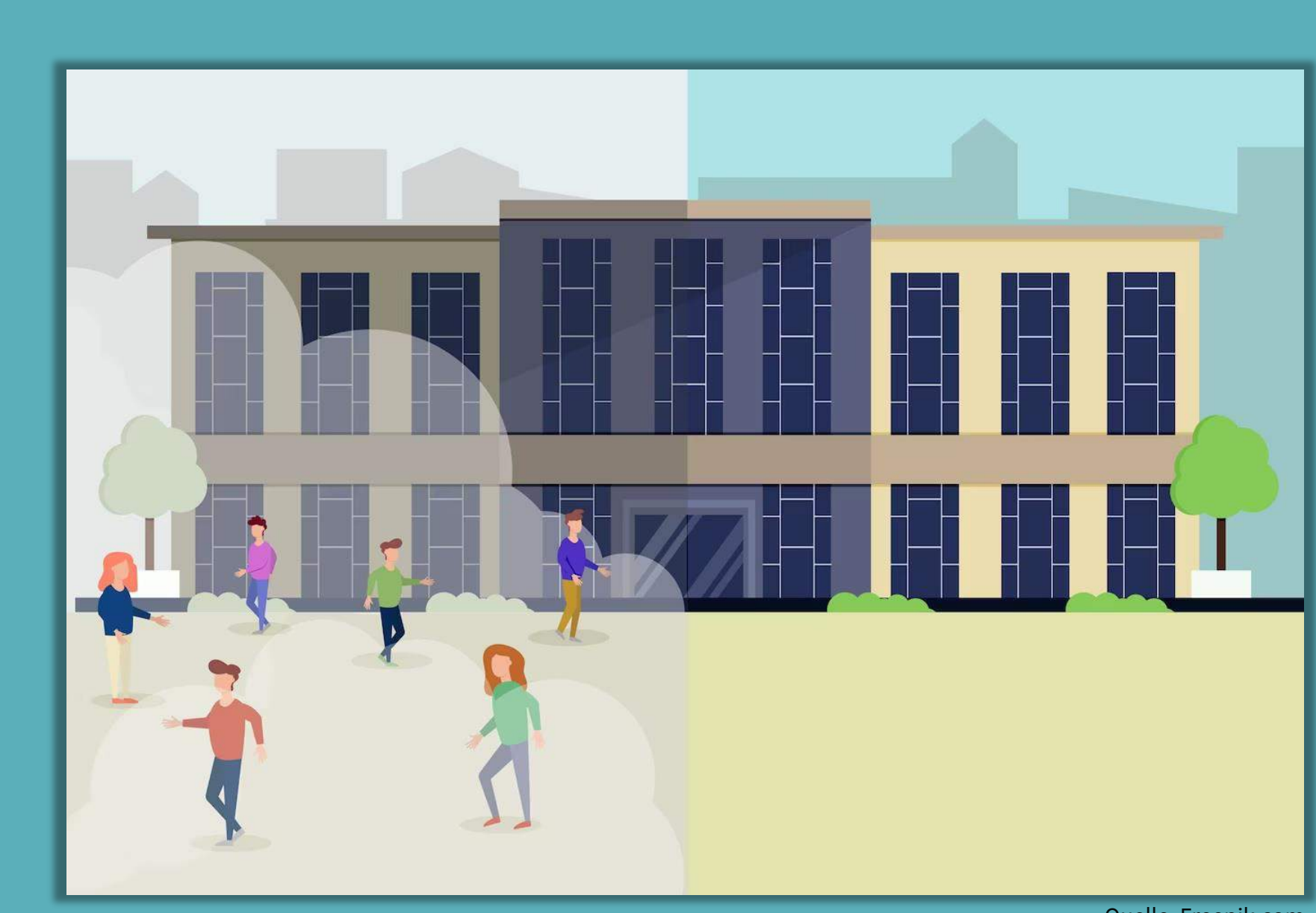

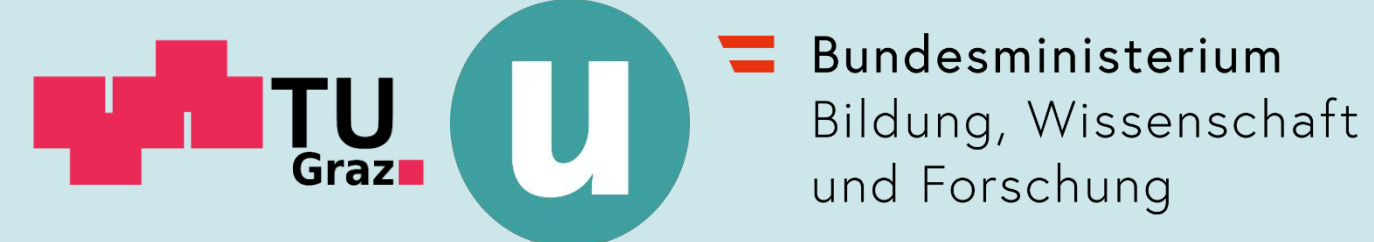

Quelle: Freepik.com

### **Emissionsquellen an Unis & Hochschulen (3/3)**

- Liste der genannten Emissionsquellen nicht vollständig
- Beispiel: Entsorgungsprozesse nicht berücksichtigt
	- in Bildungsbereich weniger relevant als in Industrie
	- meistens keine vollständigen Daten vorhanden
- 10-15 Emissionsquellen verursachen meist 95% der Gesamtemissionen
- Wichtigste Emissionstreiber:
	- Mobilität
	-

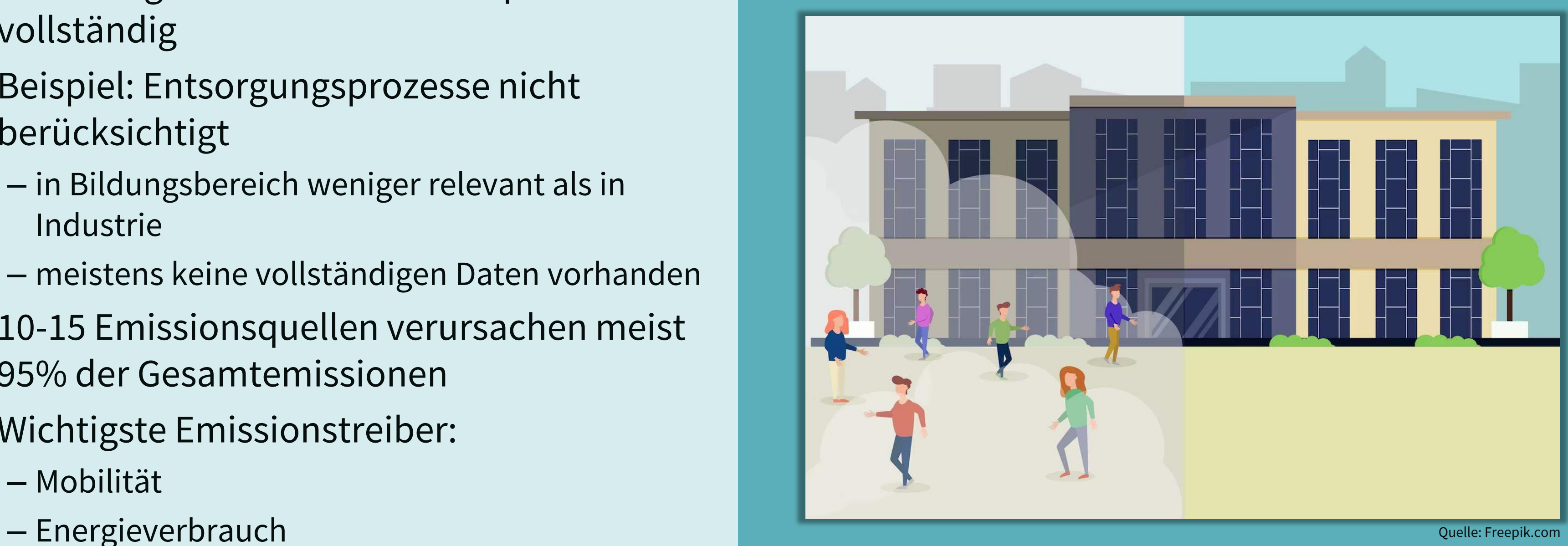

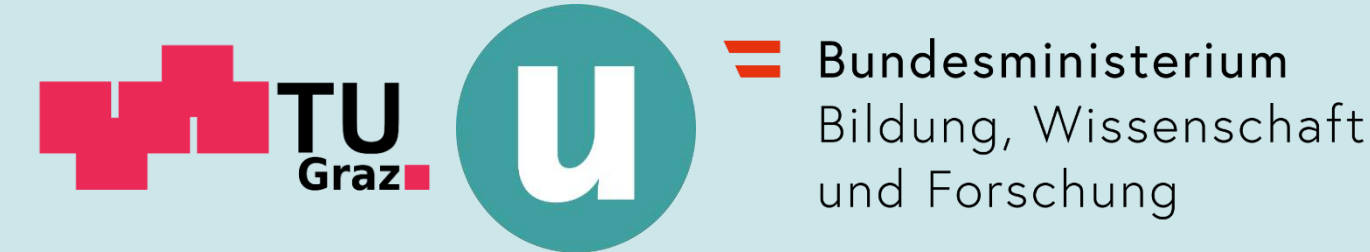

### **Vergleich von Bilanzen versch. Institutionen**

- starke Unterschiede zwischen verschiedenen Universitäten bzw. Hochschulen (Standort, Größe, etc.)
- absolute Emissionsmengen daher schwer vergleichbar
- Gewisse Vergleichbarkeit anhand von "Bezugsgrößen" möglich (Emissionen pro Bezugsgröße) - z.B.
	- Anzahl Studierende
	- Quadratmeter

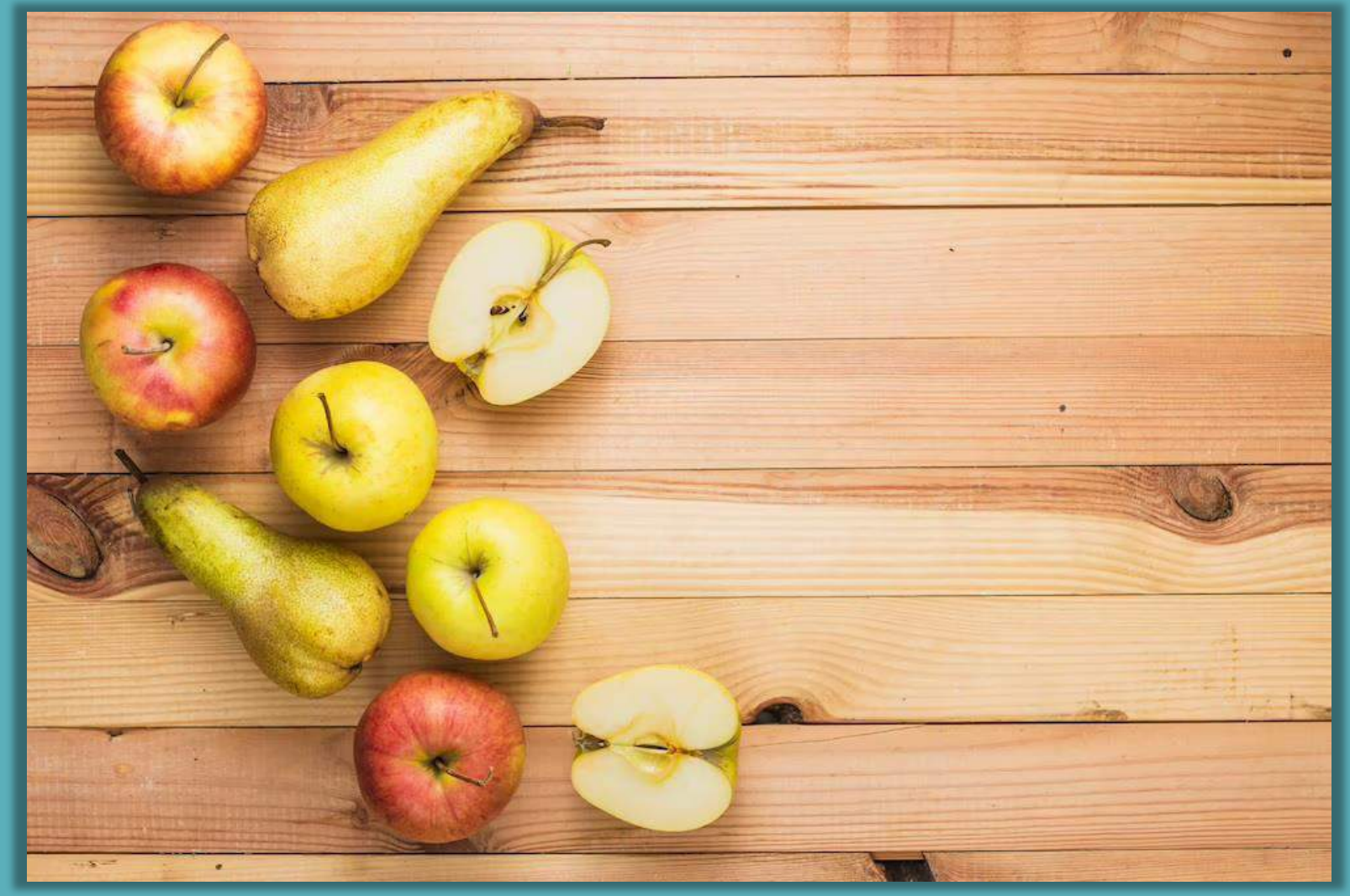

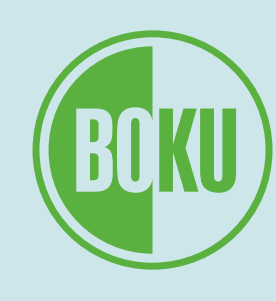

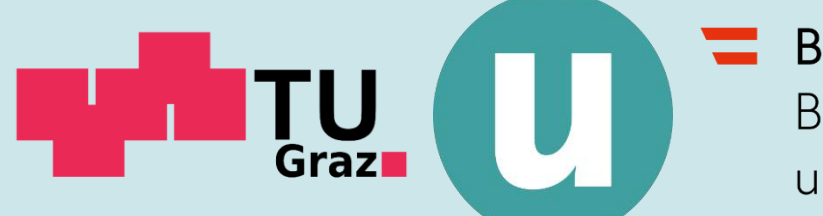

Bundesministerium Bildung, Wissenschaft und Forschung

### **Wie wird eine THG-Bilanz erstellt? (1/3)**

14

- Normalfall: Berechnung statt Messung
- für Berechnung zwei Größen nötig:
	- Verbrauchseinheit
	- "Emissionsfaktor"
- Verbrauchseinheit:
	- erhobene Menge an verbrauchten bzw. gekauften Rohstoffen, Produkten und Dienstleistungen
	- Beispiele:
		- Treibstoffverbrauch (Liter)
		- gefahrene Strecke (km)
- Emissionsfaktor:
	- Menge an Emissionen, die pro Verbrauchseinheit entsteht
	- Einheit: CO<sub>2</sub>-Äquivalente
	- Beispiel: Emissionen (in Gramm) pro Liter Diesel

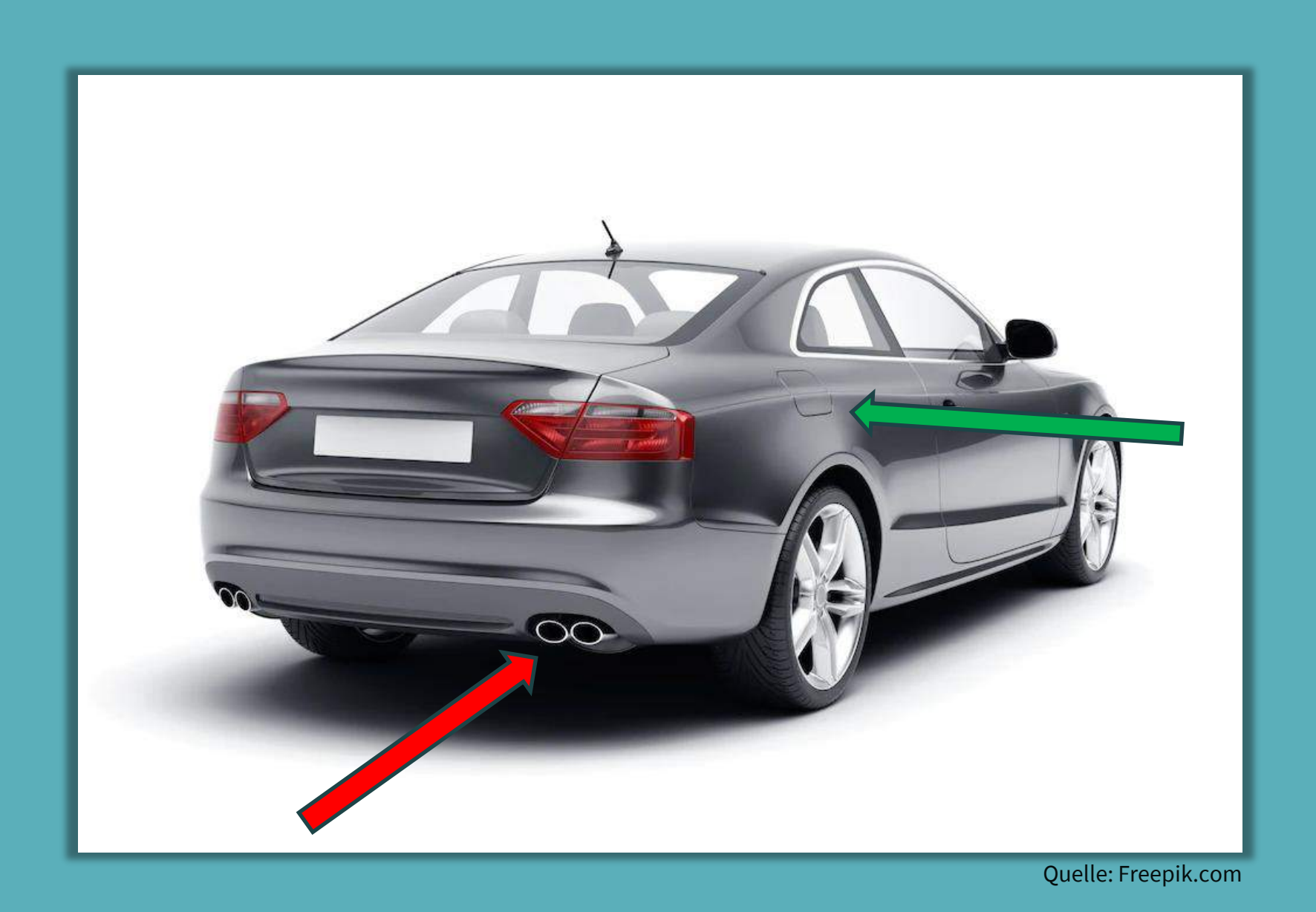

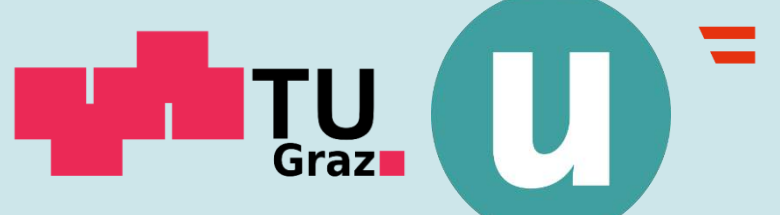

**Einführung in die Treibhausgasbilanzierung Wie wird eine THG-Bilanz erstellt? (1/3)**

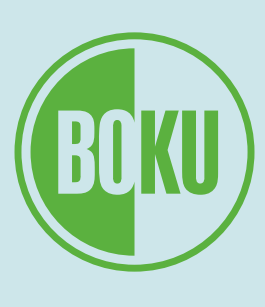

#### Berechnung der Emissionen eines *bestimmten Prozesses*:

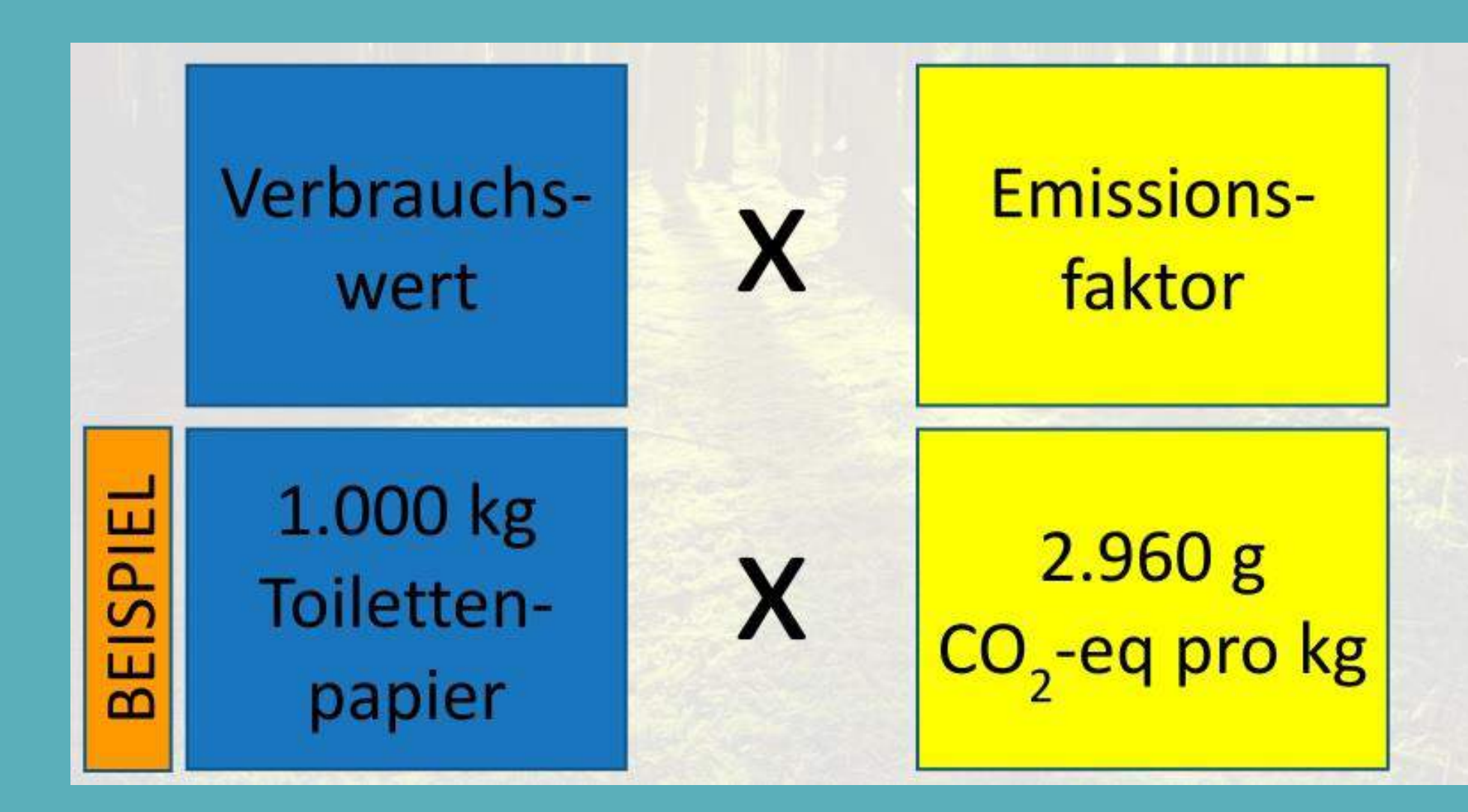

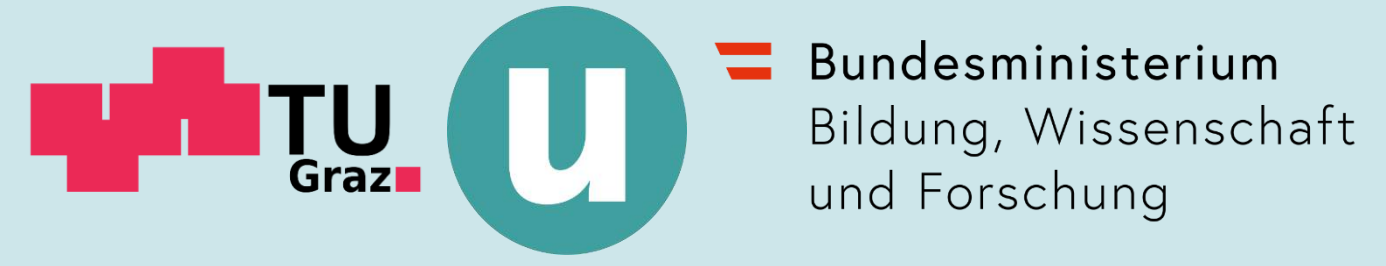

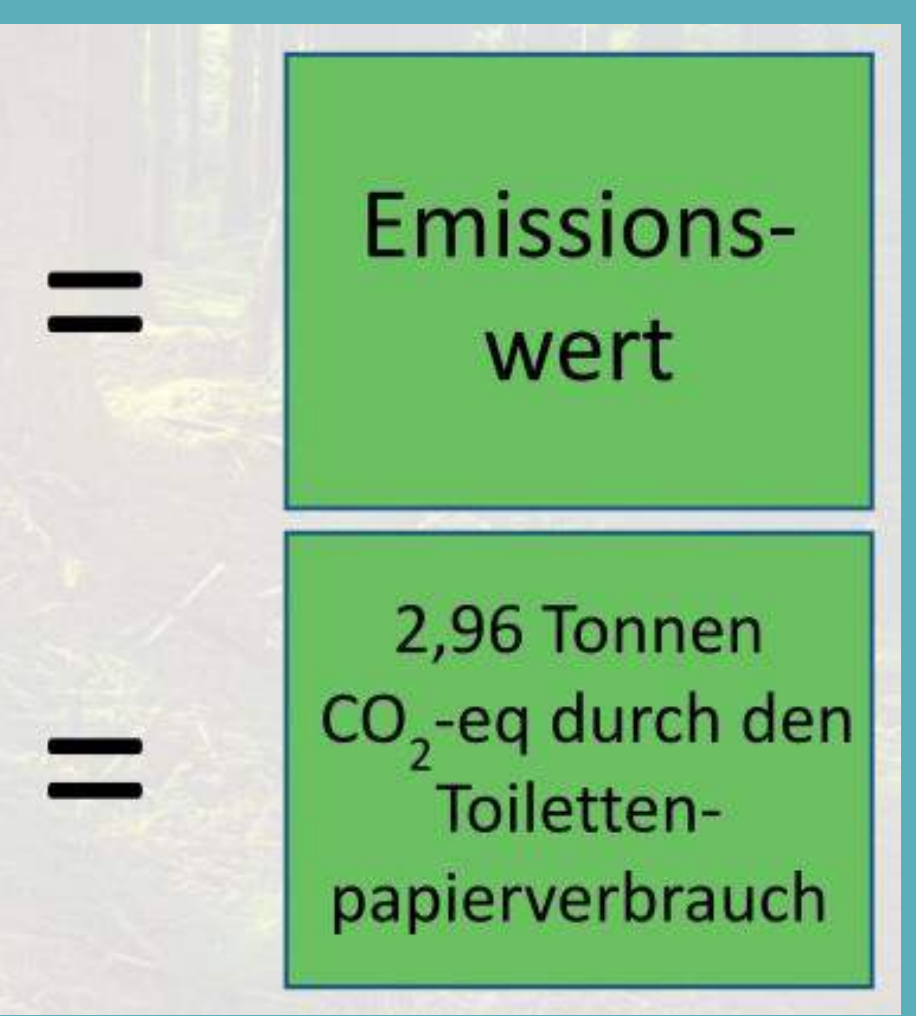

### **Einführung in die Treibhausgasbilanzierung Wie wird eine THG-Bilanz erstellt? (1/3)**

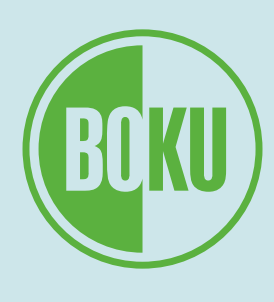

#### Berechnung der *Gesamtemissionen der Organisation:*

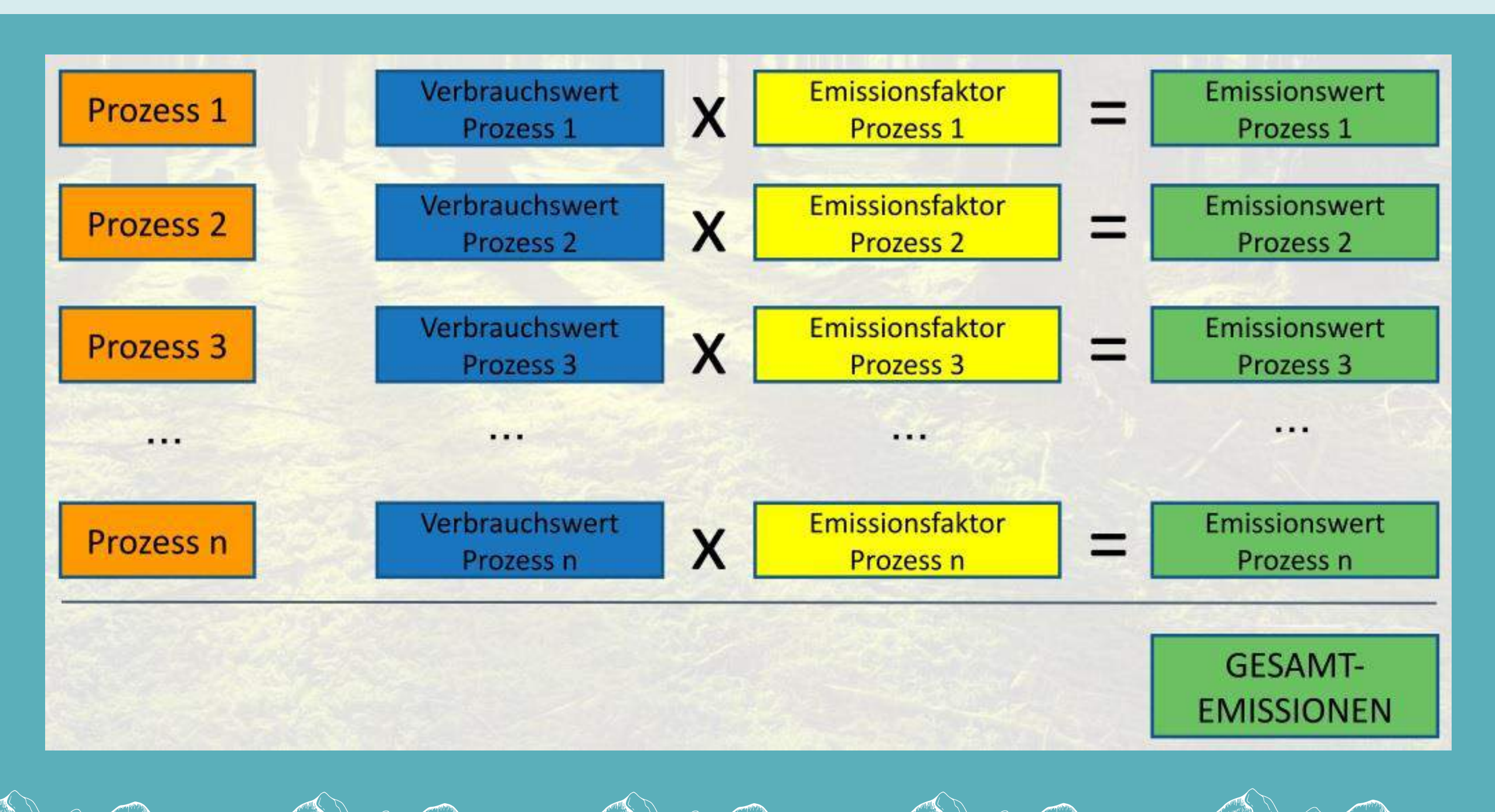

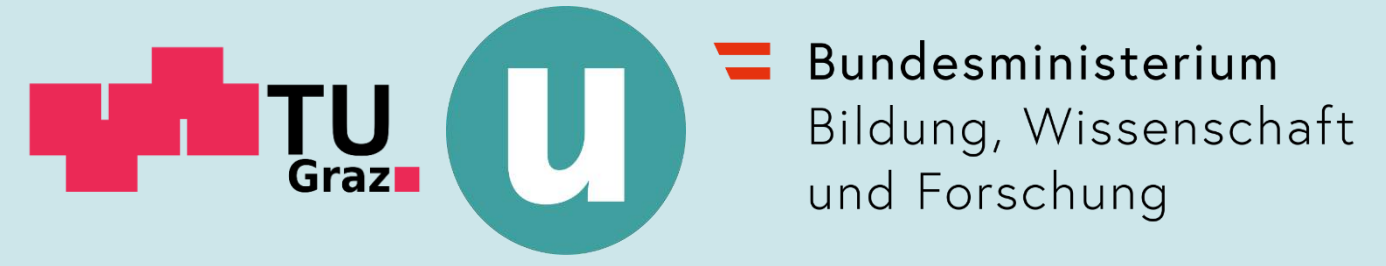

### **Das ClimCalc -Tool: Allgemeines**

- = Excel-"Formular"
- gibt Systemgrenzen vor
- Benutzer\*innen geben Verbrauchsdaten ein → automatische Berechnung der Emissionen anhand der hinterlegten Emissionsfaktoren:
	- stammen vom Umweltbundesamt
	- EF verändern sich müssen daher regelmäßig aktualisiert werden → daher verschiedene Versionen des Tools für die Jahre 2015 -2019
	- Berechnung erfolgt ex post (ca. 1,5 Jahre Verzögerung)
	- einjährige Finanzierungslücke → daher noch keine Versionen für nach 2019 verfügbar (aber: Version für 2020 folgt in Kürze)
	- wesentlich bessere Qualität als "normale" Datenbank-EF (viele EF sind österreich -spezifisch)
- nähere Infos zu Aufbau und Funktionsweise in Präsentation von David Steinwender

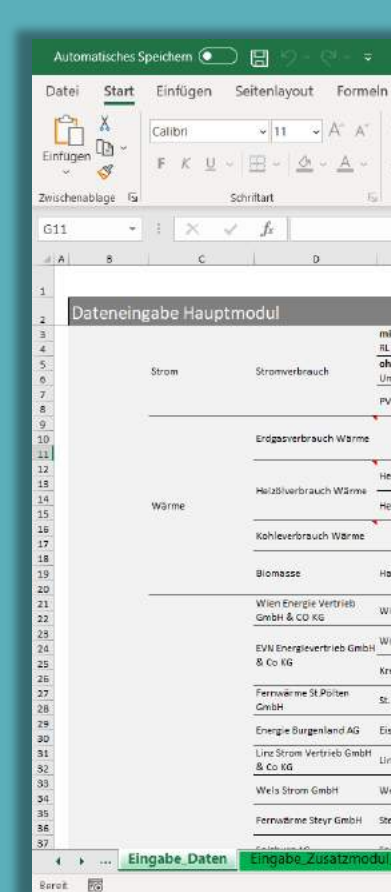

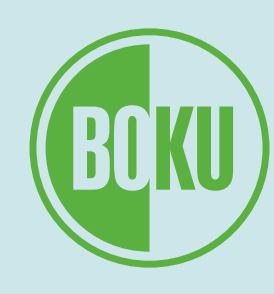

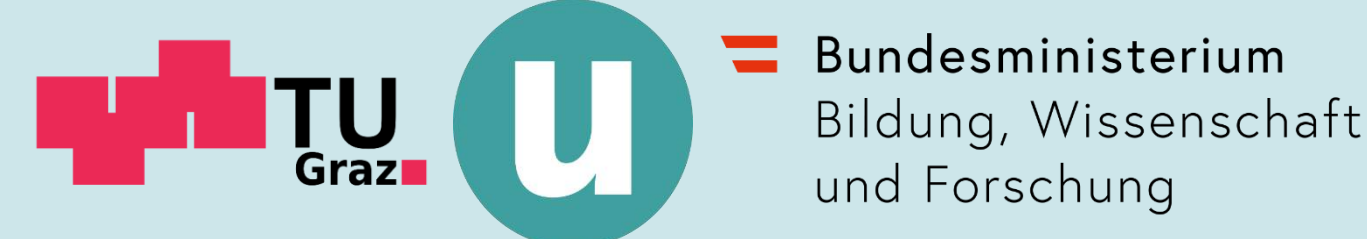

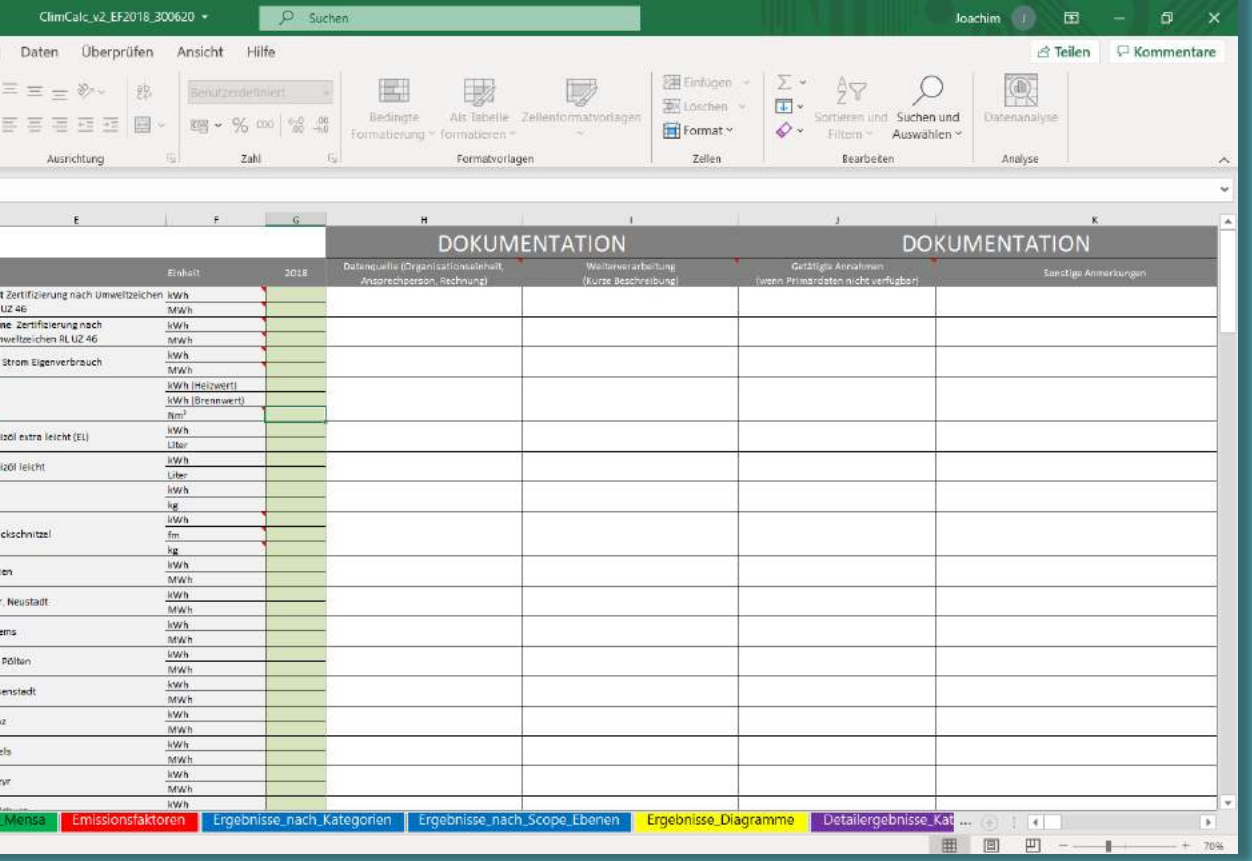

#### **Einführung in die Treibhausgasbilanzierung Das ClimCalc -Tool: Systemgrenzen**

- immer wieder Anfragen nach Erweiterung der Systemgrenzen, v.a. Materialien
- Systemgrenzen im Projekt jedoch grundsätzlich sorgfältig geprüft und ausgewählt → zusätzliche Posten wahrscheinlich < 1% der Gesamtemissionen
- Ausnahme: Emissionen von Neubauten bisher ausgeklammert; werden in überarbeiteter Tool - Version aller Voraussicht nach integriert
- bei Tool -Überarbeitung erfolgt auch Überprüfung der Relevanz von Laboremissionen
- grundsätzliche Empfehlung: Beschränkung auf vorgegebene Systemgrenzen
- in Einzelfällen kann aber Abschätzung zusätzlicher Posten anhand von Emissionsfaktoren aus Literatur bzw. Datenbanken sinnvoll sein

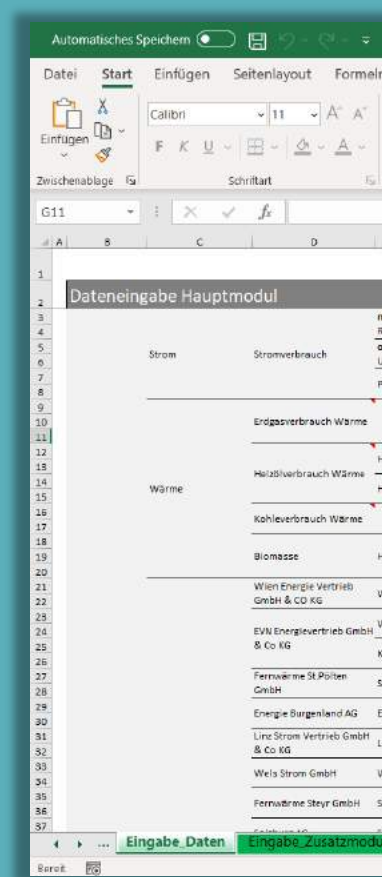

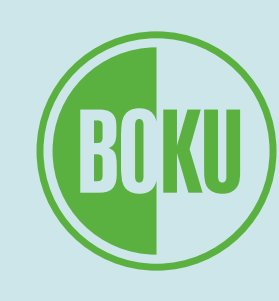

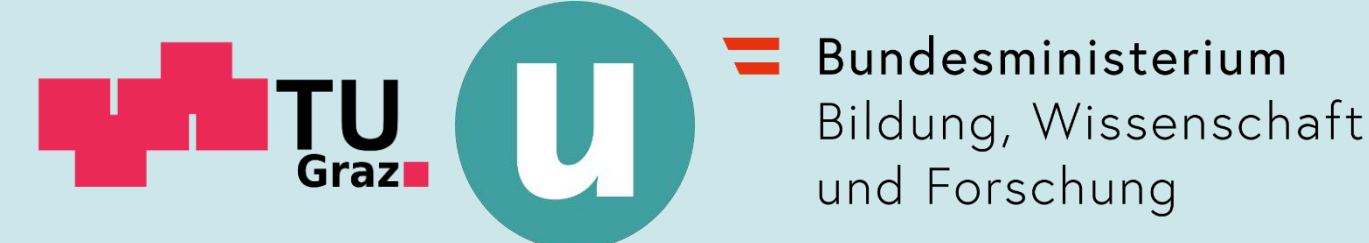

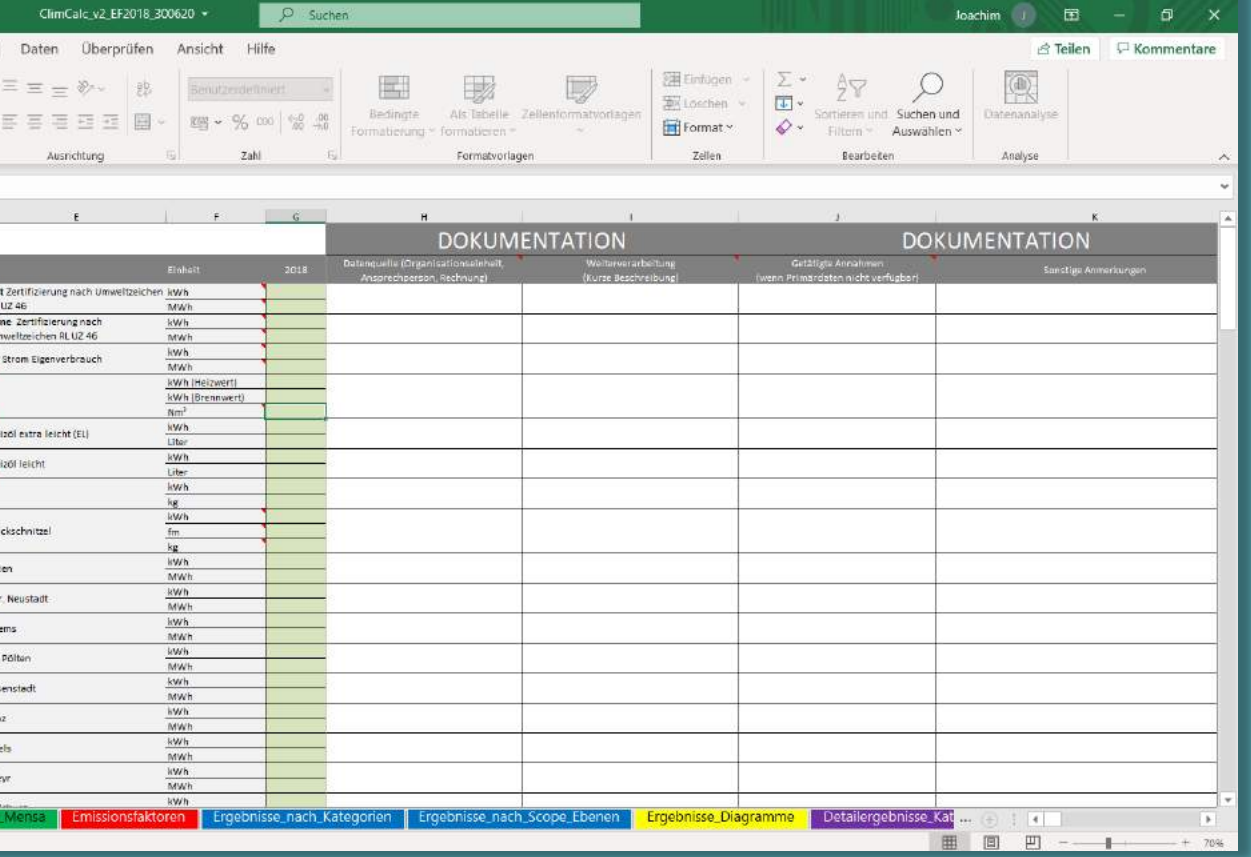

### **Ablauf des Bilanzierungsprozesses**

- 1. Planung
- 2. Datenerhebung
- 3. Auswertung

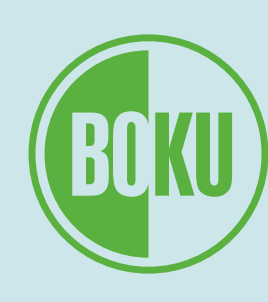

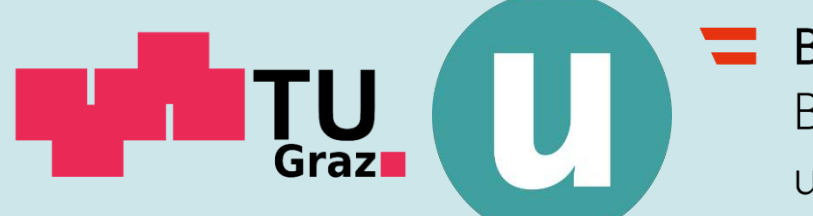

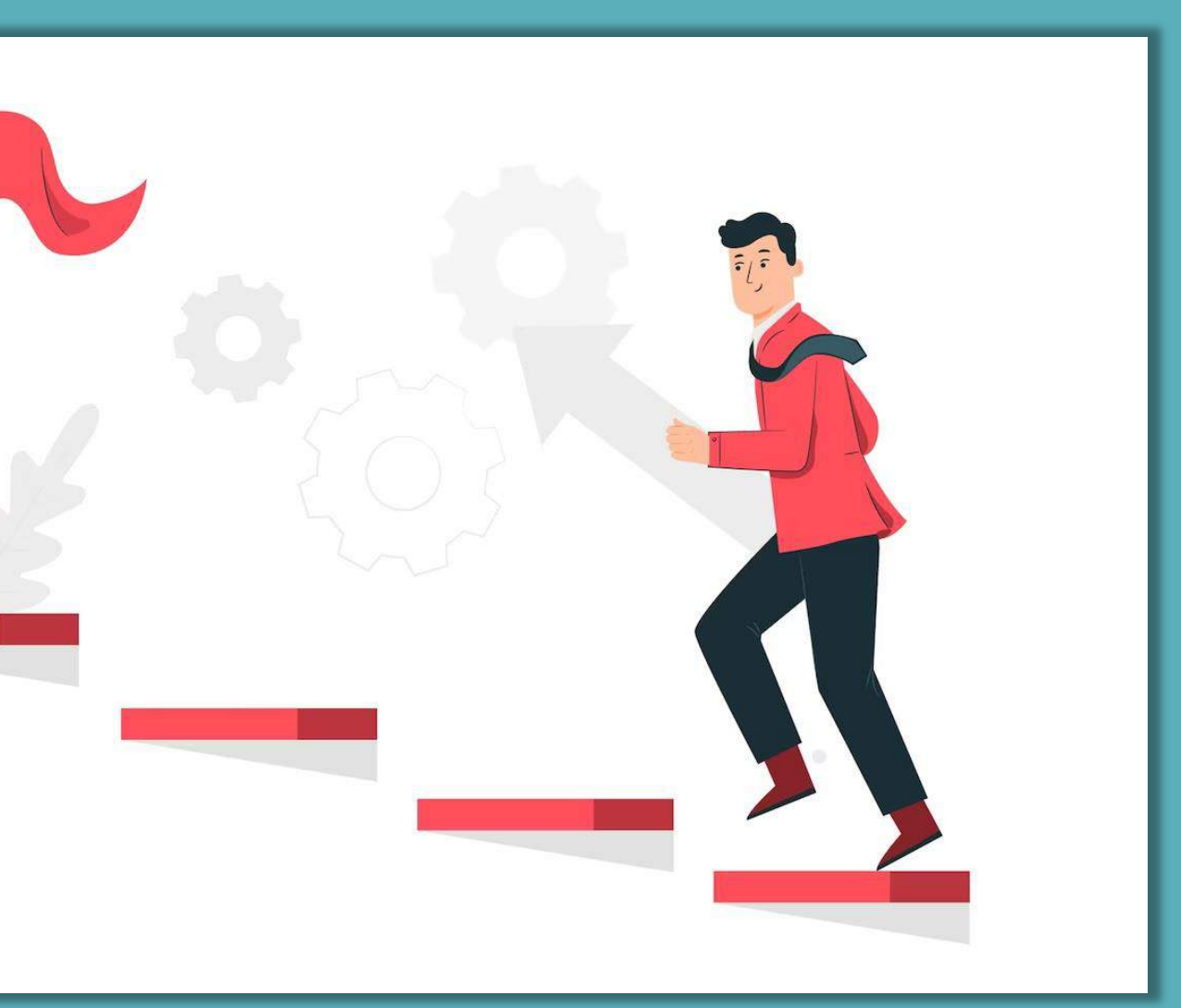

Quelle: Freepik.com

### **Einführung in die Treibhausgasbilanzierung Planung der Bilanzierung**

- Zeitplan
- Personalaufwand
- Datenquellen
- Einbindung von bzw. Vorinformation für relevante Akteur\*innen

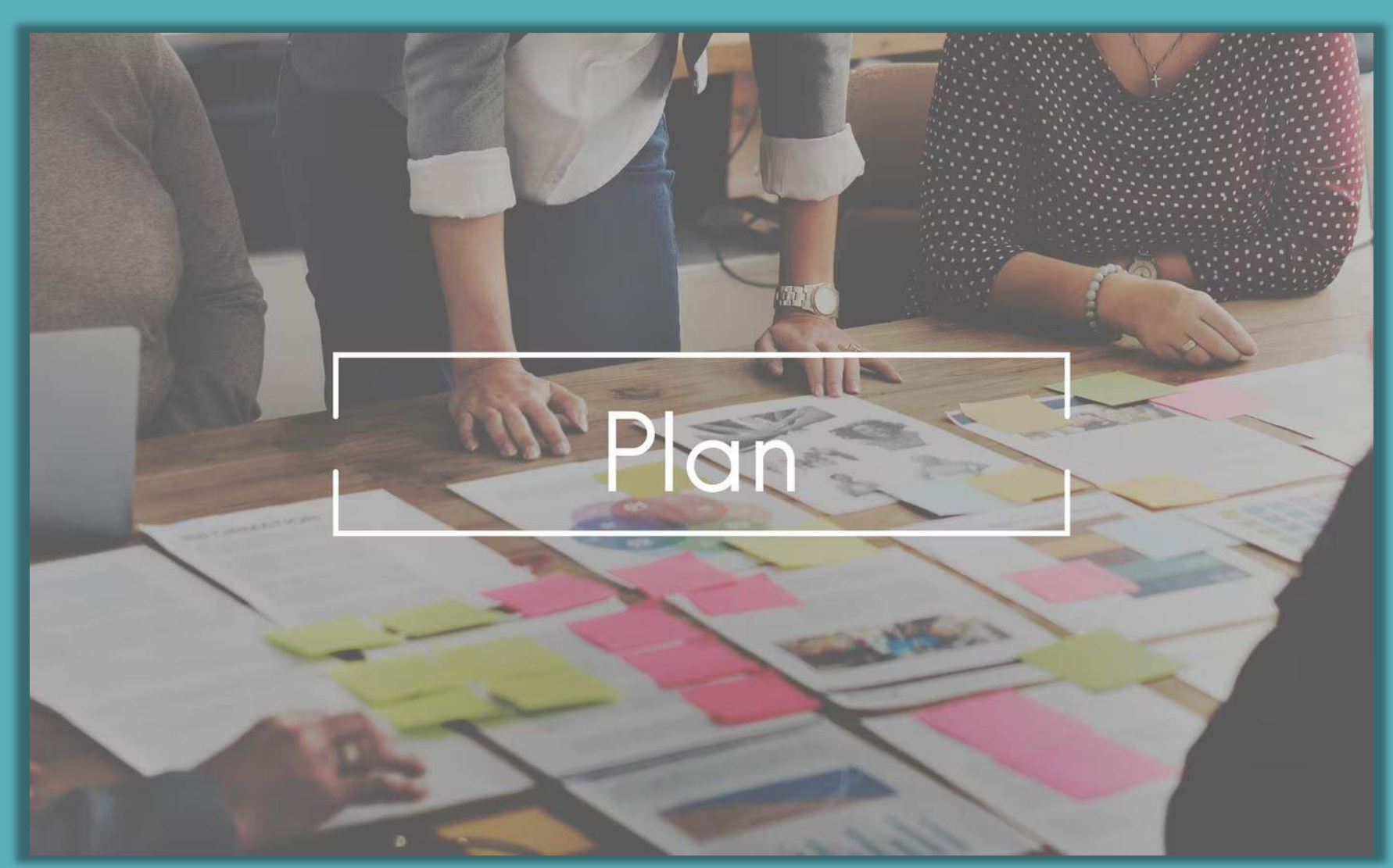

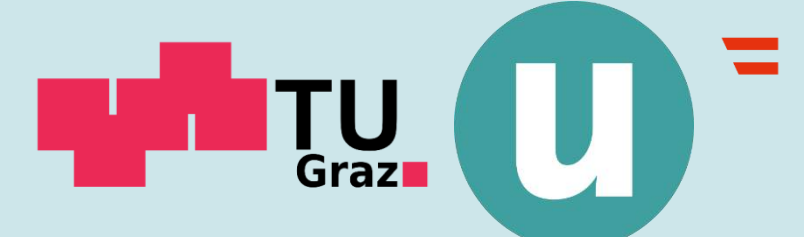

Bundesministerium Bildung, Wissenschaft und Forschung

#### **Einführung in die Treibhausgasbilanzierung Dauer und Aufwand der Bilanzierung**

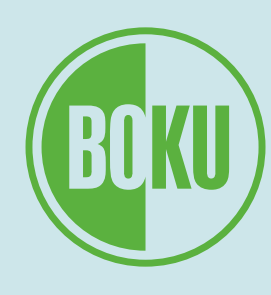

- 1 -2 Monate (sofern intensiv betrieben)
- 0,5 -1 Personenmonate bei erster Bilanzierung
- bei weiteren Bilanzierungen starke Reduktion des Aufwands – umso mehr, je mehr Prozesse auf Datenbedarf der Bilanzierung ausgerichtet werden
- Daten meistens kostenlos
- besonders aufwändig: Auswertung von Dienstreise -Daten (Empfehlung: Student/in geringfügig anstellen)
- Mobilitätserhebung: spezielle Normen → am besten durch Fachexpert\*innen
	- eigenes Institut
	- Zivilingenieur/in (Kosten ca. 5.000 Euro)

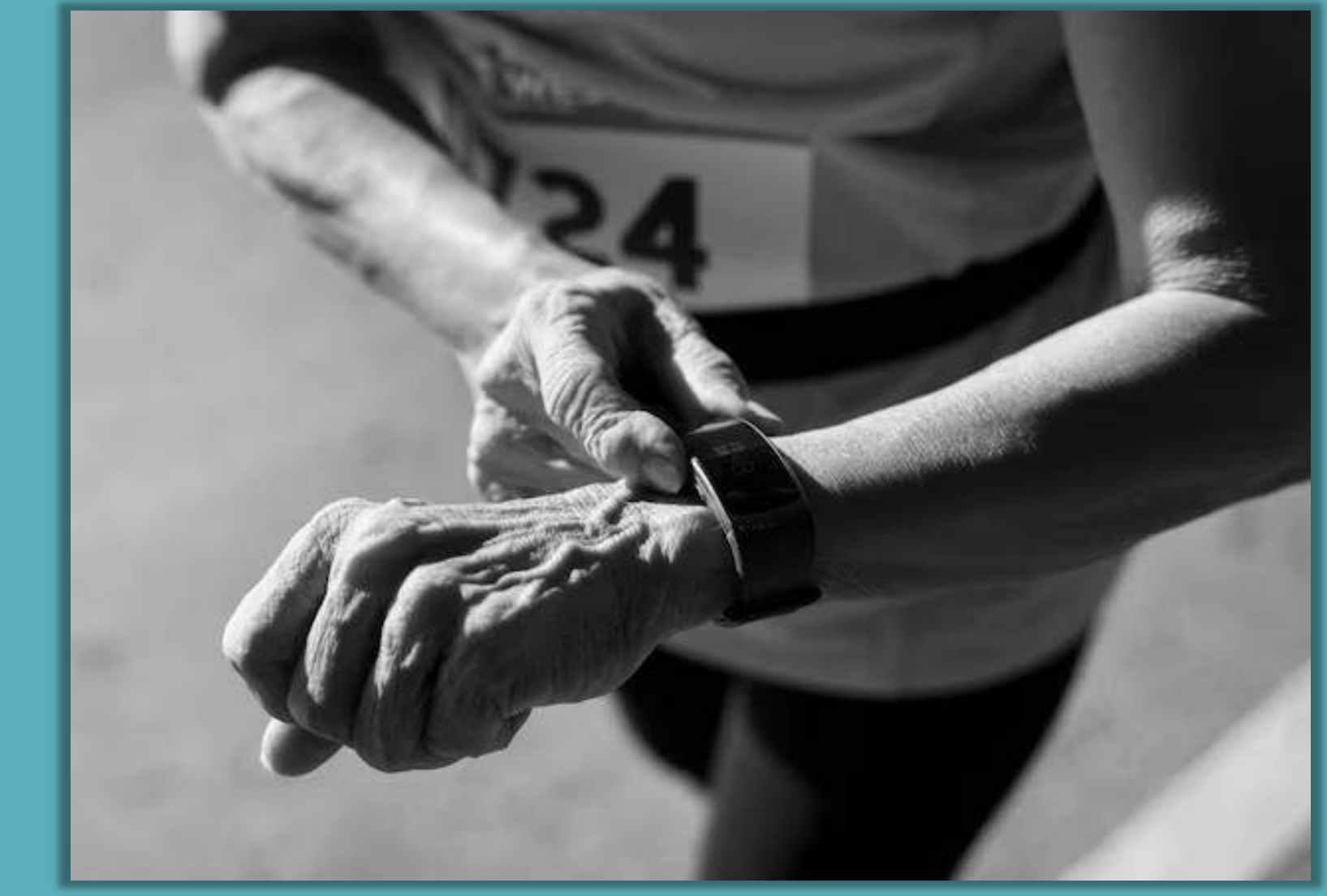

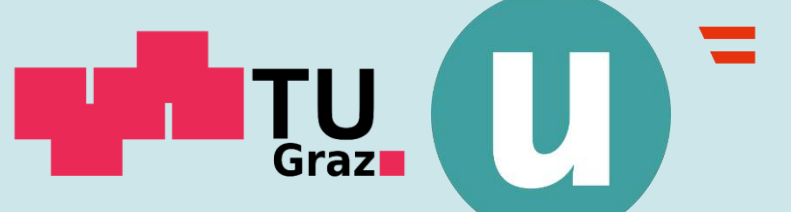

Bundesministerium Bildung, Wissenschaft und Forschung

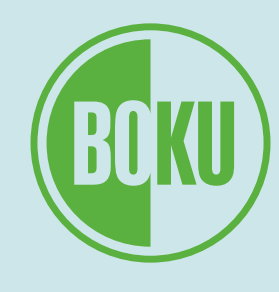

#### **Relevante Stakeholder an der Uni/Hochschule**

- Rektorat
- Relevante Stabsstellen (Umweltmanagement, Nachhaltigkeit)
- Facility Management
- ggf. relevante Fachinstitute (insbesondere Verkehr)
- Dienstreiseabrechnung
- International Office
- Beschaffungsstelle
- IT-Abteilung
- Kommunikationsabteilung

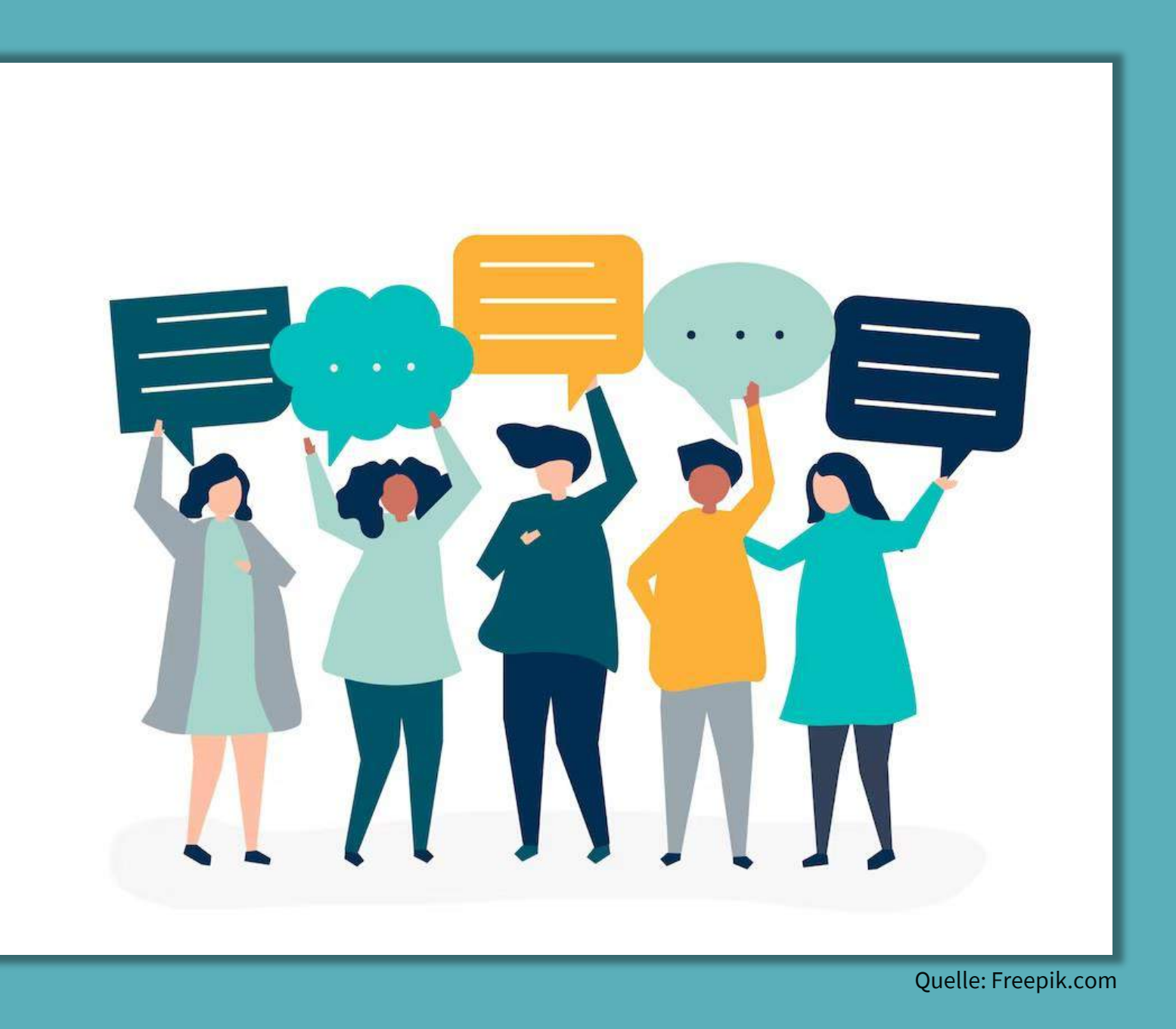

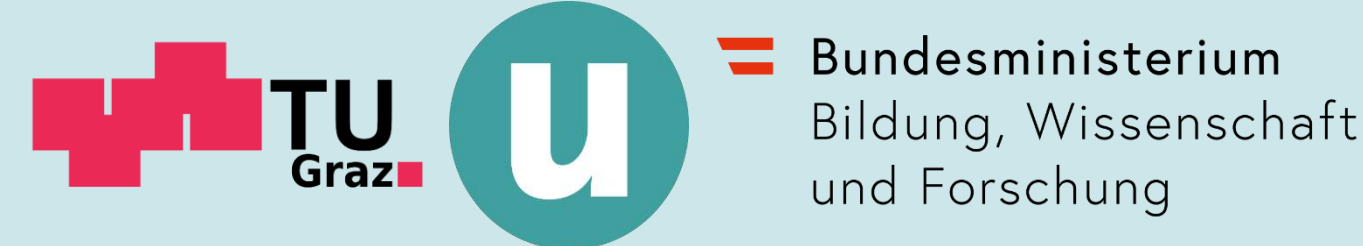

#### **Fragen? Anmerkungen? Erfahrungsberichte?**

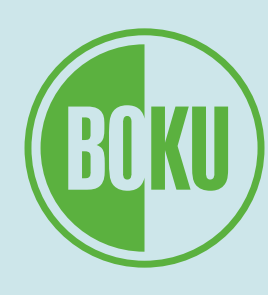

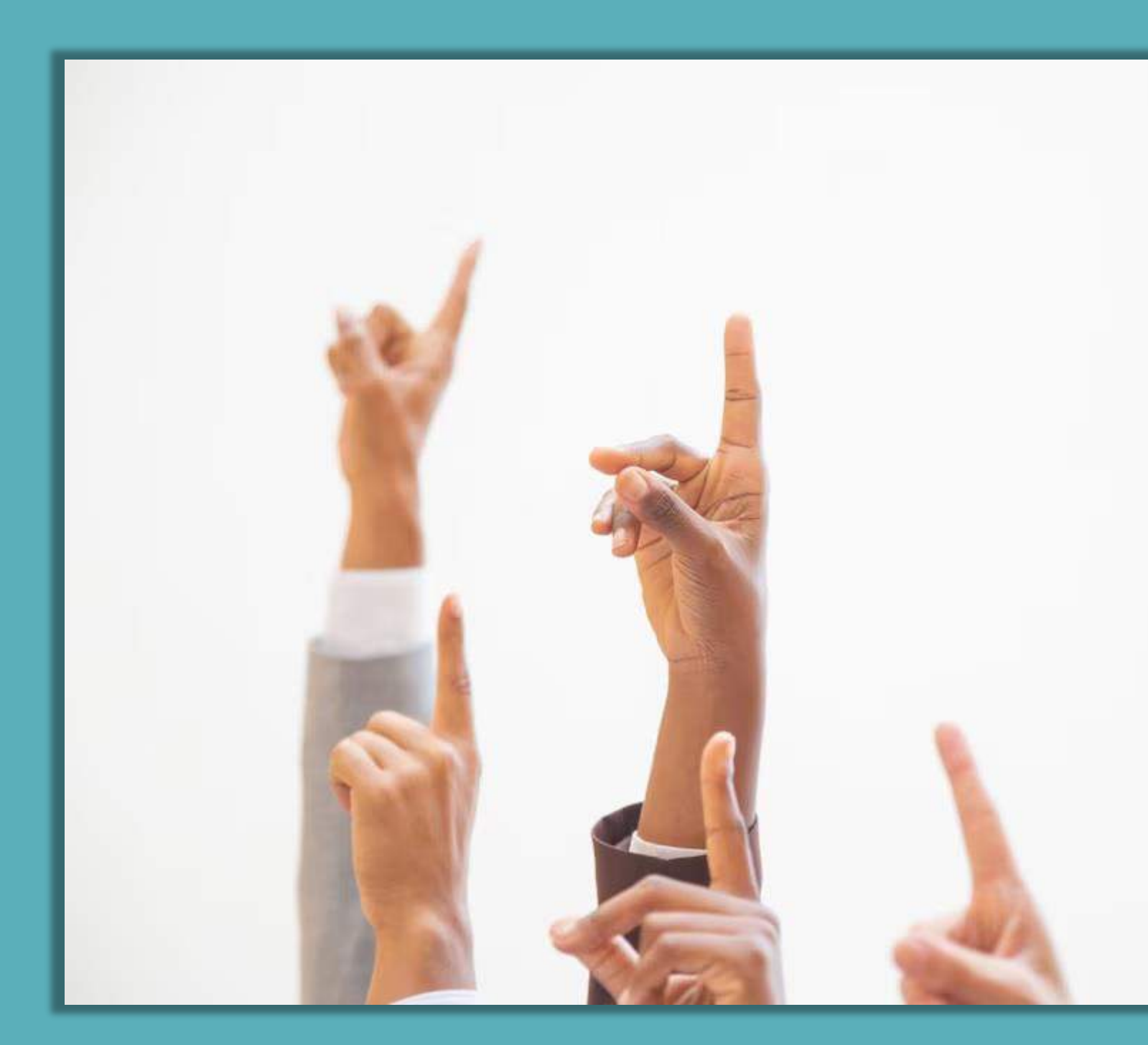

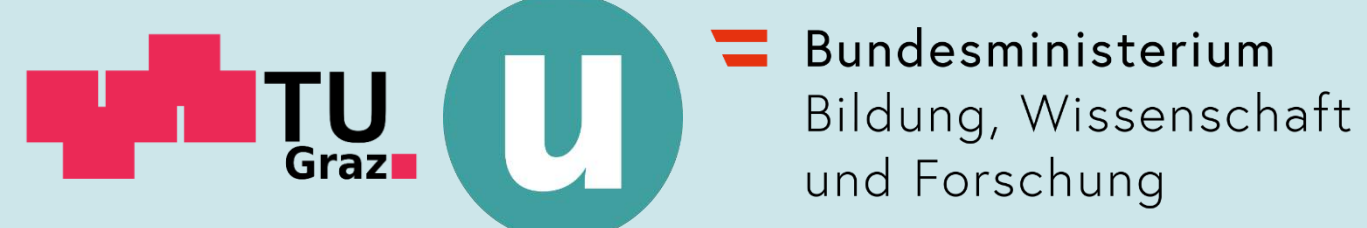

und Forschung

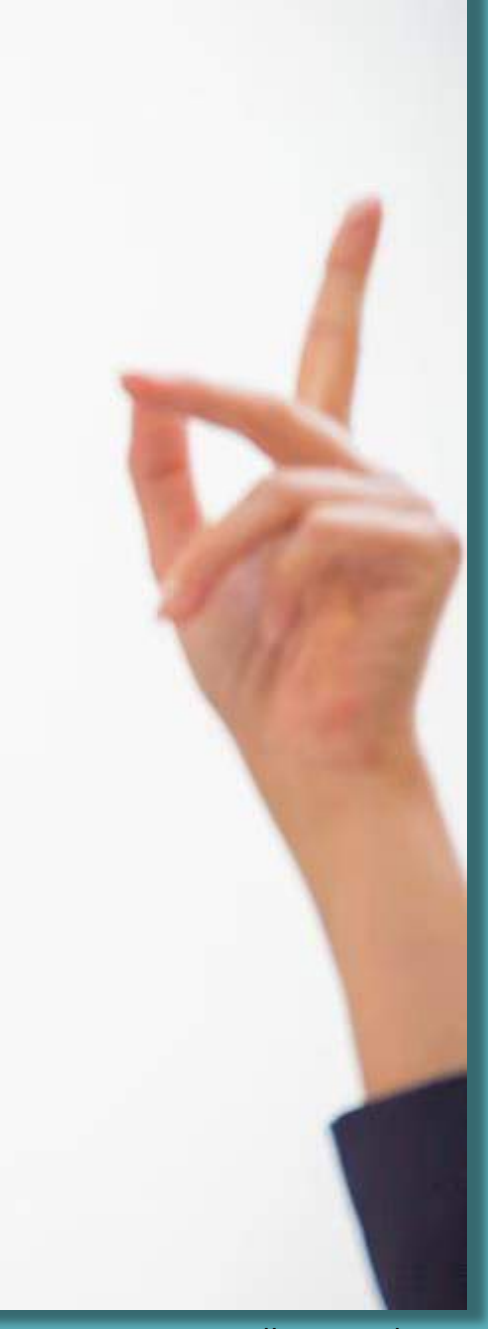